NASA

NASA Contractor Report 3315

 $\label{eq:1} \frac{1}{\sqrt{2\pi}}\int_{0}^{\sqrt{2\pi}}\frac{1}{\sqrt{2\pi}}\left(\frac{1}{\sqrt{2\pi}}\right)^{2\pi}e^{-\frac{1}{2\pi}\left(\frac{1}{2\sqrt{2\pi}}\right)}\frac{1}{\sqrt{2\pi}}\int_{0}^{\sqrt{2\pi}}\frac{1}{\sqrt{2\pi}}\frac{1}{\sqrt{2\pi}}\frac{1}{\sqrt{2\pi}}\frac{1}{\sqrt{2\pi}}\frac{1}{\sqrt{2\pi}}\frac{1}{\sqrt{2\pi}}\frac{1}{\sqrt{2\pi}}\frac{1}{\sqrt{2\pi}}\frac{1}{$ 

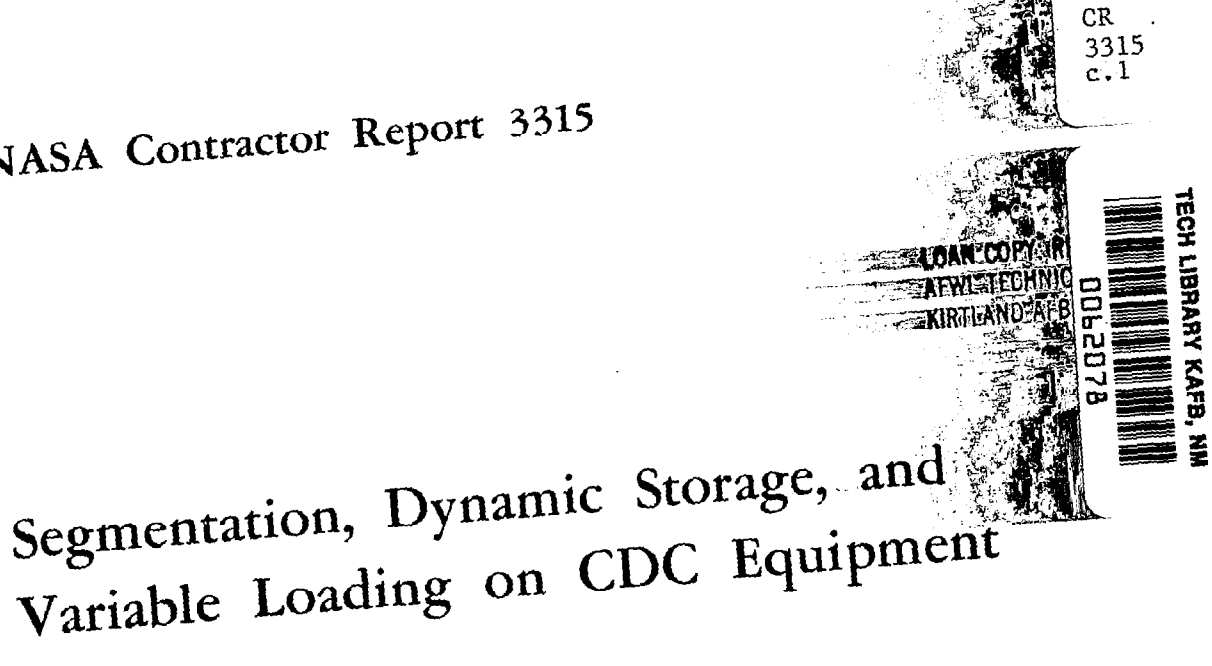

Sherwood H. Tiffany

CONTRACT NAS1-16000 SEPTEMBER 1980

# NASA

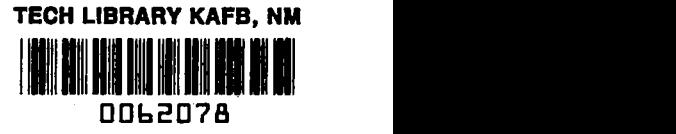

i ilfinsil

# NASA Contractor Report 3315

# Segmentation, Dynamic Storage, and Variable Loading on CDC Equipment

1. September

Sherwood H. Tiffany Kentron International, Inc. Hampton, Virginia

Prepared for Langley Research Center under Contract NAS1-16000

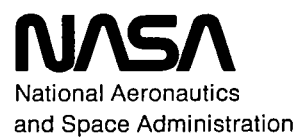

Scientific and Technical Information Branch

1980

∥ւ ո

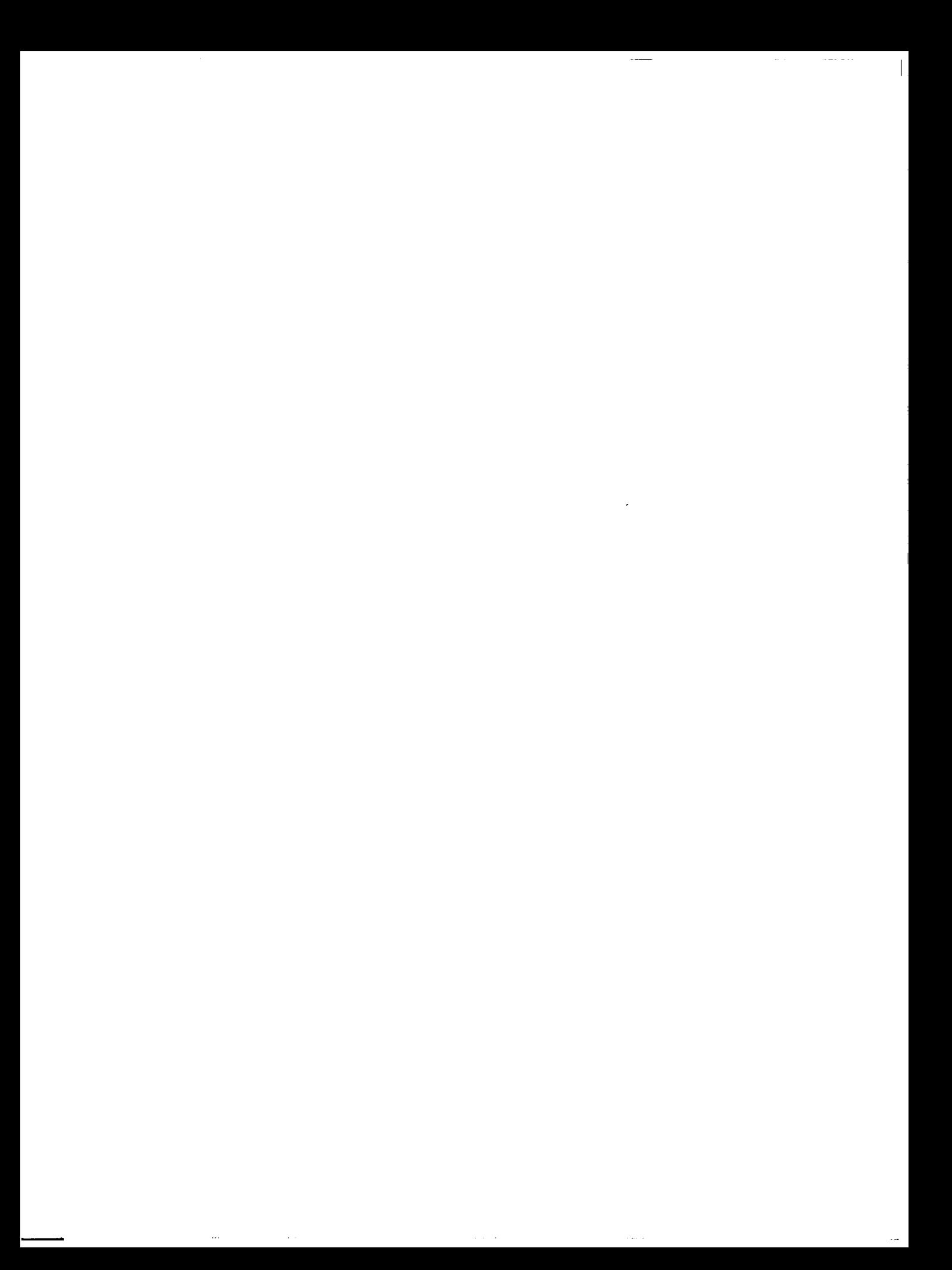

## TABLE OF CONTENTS

 $\mathcal{L}=\mathcal{L}$ 

**Contract**  $\sim$   $\sim$ 

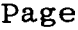

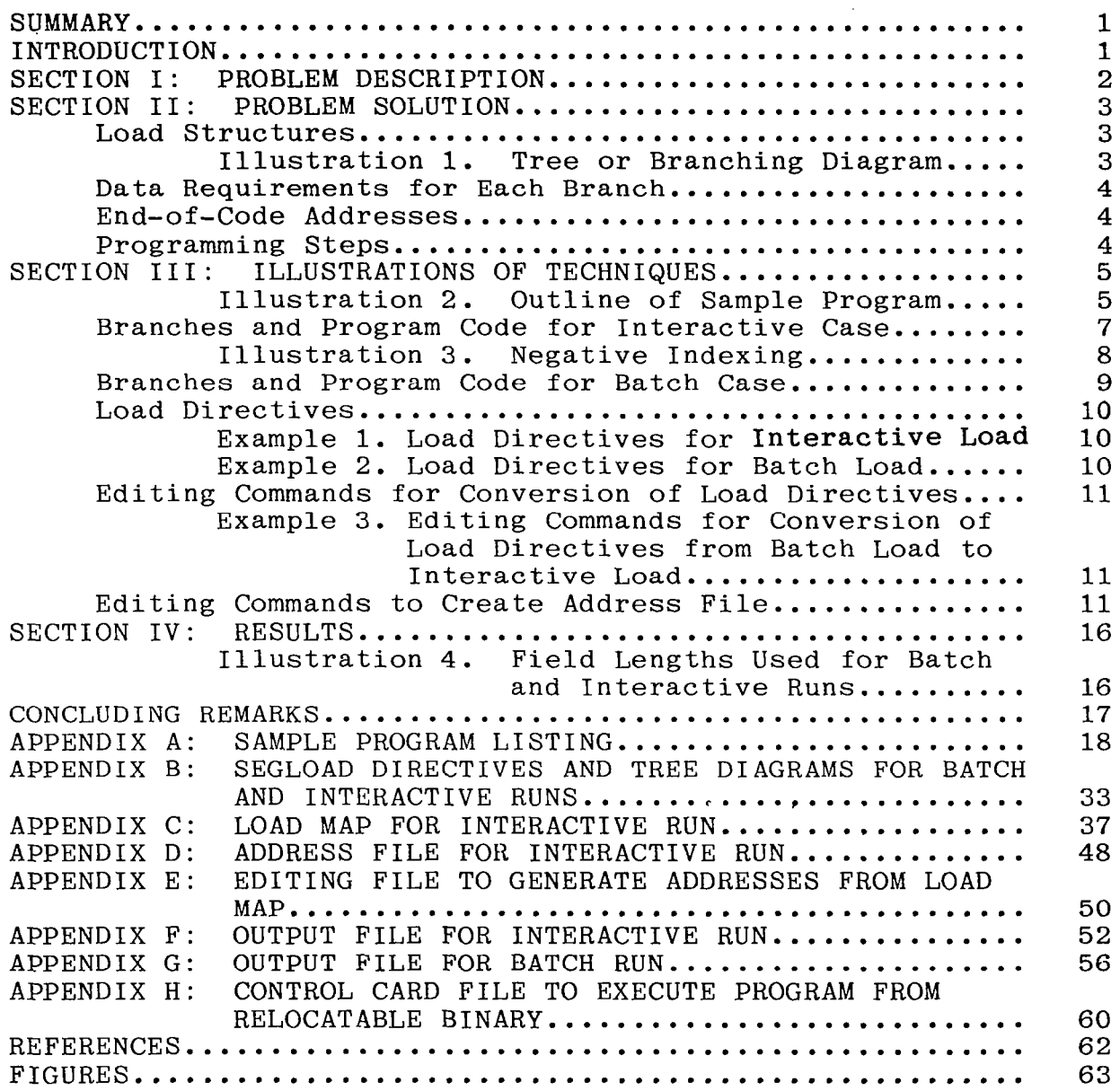

 $\begin{array}{lllllllllllll} \hline \textbf{1} & \textbf{1} & \$ 

 $\frac{1}{2}$  .  $\frac{1}{2}$ 

 $\equiv$ 

 $\frac{1}{2}$ 

 $\label{eq:2.1} \mathcal{L}(\mathcal{L}^{\text{max}}_{\text{max}}(\mathcal{L}^{\text{max}}_{\text{max}}), \mathcal{L}^{\text{max}}_{\text{max}}(\mathcal{L}^{\text{max}}_{\text{max}}))$ 

 $\sim 10^{-1}$   $\mu$ 

 $\Delta$ 

#### SUMMARY

Techniques for varying the segmented load structure of a program and for varying the dynamic storage allocation, depending upon whether a batch type or interactive type run is desired, are<br>explained and demonstrated. All changes are based on a single All changes are based on a single data input to the program. The techniques involve:

- 1. Code within the program to suppress scratch pad input/output (I@) for a "batch" run or translate the in-core data storage area from blank common to the end-of-code+1 address of a particular segment for an "interactive" run;
- 2. Automatic editing of the segload directives prior to loading, based upon data input to the program, to vary the structure of the load for "interactive" and "batch" runs; and
- 3. Automatic editing of the load map to determine the initial addresses for in-core data storage for an "interactive" run.

#### INTRODUCTION

The purpose of this paper is to explain a successful method of incorporating the advantages of overlay into segmented loads whil retaining all the dynamic load advantages of segmentation. The user is allowed to automatically load a program in a variał manner, based solely upon data input, to maintain $\,$  field  $\,$  lengt $\,$   $\,$ under 1OOK for interactive use, which allows improved turn-a-round time and program interaction, or to maintain minimal  $I\emptyset$  for batch runs, and thereby reduce job costs.

The overlay loader allows a program to be structured into portions, called overlays, only one of which resides in core at a time. However, this structuring has to be set up in program code, and changes in structure require changes in code and re-compilation of the program. The segment loader allows a relocatable binary program to be structured into portions, called segments, at load time. No re-coding and no re-compilation are necessary.

This paper presents the three basic steps necessary to allow automatic varying of the dynamic storage allocation and the loading structure to best suit the mode of operation desired batch or interactive. They are:

1. Suppression of IØ for batch type runs or the translation of in-core data storage areas from blank common to the end-of-code+1 address of a given segment for interactive runs;

- 2. Altering of the loading directives to vary the structure of the loads for interactive or batch type runs; and
- 3. Determination of the initial addresses from the load map, needed for the in-core data storage in step 1.

All these steps, accomplished by the programmer in pre-written code and small files of editing commands, are automatically performed in the job stream with no action required by the user except to change one data card.

#### SECTION I: PROBLEM DESCRIPTION

The basic problem which was solved using the techniques described herein was the necessity to keep the field length of a large applications program below 1OOK while being run interactively for program development or for quick interim analytical results and plots, where fast turn-a-round time was desirable. The same program was also used to obtain results which required many iterations through the entire program and a large amount of execution time. For this case, actual execution costs due<br>exclusively to excessive I0 as a result of loading different exclusively to excessive  $I\emptyset$  as a result of loading different segments and data during each program iteration, became segments and data during each program iteration, became increasingly significant. At this point it became desirable to run the program in the batch mode allowing the field length to increase in order to decrease the  $I\emptyset$ .

The solution to this problem is to vary the type of loading structure for interactive and batch runs, loading small segments of the program at one time during interactive runs and the entire program during batch runs. Some difficulty arises when the entire program is too large to load into core at one time in the batch mode. In this case the program must also be separated into segments, but the segments may be larger and the  $1\phi$  involved in loading these segments and storing data in and out of core may be reduced.

#### SECTION II: PROBLEM SOLUTION

#### Load Structures

The first step in solving the problem is to determine which portions or segments of the program must be in core simultaneously. This dictates the basic tree structure for the interactive run (See ref.2 - Segmentation). A tree structure diagram is simply a diagram indicating which subroutines are to be loaded at one time and where.

ILLUSTRATION 1: Tree or Branching Diagram

![](_page_6_Figure_4.jpeg)

The above diagram indicates that if subroutine J, for instance, were called, then all the subroutines between the ROOT and J, namely the branch containing D, I, and J, would be loaded if they were not already in core. If, say, F were then called, F and C would be loaded, over-writing D, I, and J. If L were then  $\text{called}\,$ F and C would remain, untouched, since L is loaded starting at the second level. That is, subroutines residing at one level remain intact when loading subroutines into a different level.

For the batch run, cost can be effectively reduced by loading the segments or branches (combinations of segments) which are called repetitively into core simultaneously at different levels. (See ref.2 - Segmentation)

#### Data Requirements for Each Branch

Once the tree structure is set up for each type of run, the data required by each segment or branch has to be determined. The data can then be stored out of core on mass storage and read into core only when its presence in core is required (See Ref.1 - Dynamic Storage Allocation). Note here, however, that unlike overlays in which blank common is loaded at the end of each overlay, requiring corresponding data to be read into core each time an overlay is loaded, in segmented loads, blank common is loaded at a level starting at the highest address of all the segments or branches which might reside in core at one time. The advantage of this<br>when field length is not a major factor is that loading of when field length is not a major factor is that loading of different segments does not affect the data already in blank common. Consequently, the  $I\emptyset$  activity associated with repetative data reads required when incorporating dynamic storage allocation into overlay structures can be eliminated with segmentation. The disadvantage comes in interactive runs when field length is the overriding constraint for program execution.

#### End-of-Code Addresses

If the objective is to reduce field length and allow as much room as possible for storage of data required by each branch (as in an interactive run), it is essential to load data immediately after the actual program code of the branch currently in core. This necessitates obtaining the actual end-of-code+1 address of each branch to be used later as an initial address for in-core data storage.

#### Programming Steps

The changes in storage and access of data and the changes in the program loads are accomplished by

- 1. Setting up code within the program to
	- a. bypass unnecessary data reads and writes in the batch run where data is stored dynamically in core, starting with the first word of blank common, or
	- b. read data from mass storage, translating the initial address to the end-of-code+1 address in the interactive run.
- 2. Creating a file of editing commands to alter the segload directives from "batch" to "interactive" load directives, based upon an input parameter to

the program which the editor determines by scanning the input file.

3. Creating a file of editing commands which the editor will use to edit the load map and create an address file of initial addresses for data storage, to be input to the program during interactive runs.

#### SECTION III: ILLUSTRATIONS OF TECHNIQUES

The above techniques are illustrated by exercising a sample program which is intended to simulate a large applications program. The program manipulates matrices and plots results. It does not perform any actual analyses and the results, which are not intended to be meaningful in themselves, are presented only to allow comparison between interactive and batch modes of operation.

The following illustration is an outline of the program which is to be structured at load time in two different ways. The complete program is listed in Appendix A.

ILLUSTRATION 2: Outline of Sample Program

PROGRAM MAIN(TAPE5, TAPE6, ...) COMMON /IADRESS/ . . . COMMON /CONTROL/ . . . . CALL DATAIN TIME=TIMEO-DTIME .

10 CONTINUE TIME=TIME+DTIME CALL ANALYSl CALL ANALYS2 IF(TIME.LT.TEND)GO TO 10

> CALL PLOT CALL DATAOUT STOP END --m-ee-\_-\_---\_---e-- SUBROUTINE DATAIN COMMON /IADRESS/ . . .

COMMON / CONTROL/  $\cdots$  5

```
. 
                  . 
CALL XINPUT 
END 
            ___---w-e--__------- 
SUBROUTINE ANALYSl 
COMMON /IADRESS/ . . . 
COMMON /CONTROL/ . . . 
COMMON X(1). 
CALL A 
END 
          ---a--------_a--___- 
SUBROUTINE ANALYS2 
\texttt{COMMON} /IADRESS/ \ldotsCOMMON / CONTROL/ ...
COMMON X(1) 
                 . 
CALL B 
                  . 
CALL C 
END 
      --------e--_-e------ 
SUBROUTINE A 
                 . 
CALL D 
                 . 
CALL E 
                 . 
END 
     --_--------__d--___-- 
SUBROUTINE B 
                 . 
CALL E 
                 . 
CALL F 
                 . 
END 
     --------------------- 
SUBROUTINE C 
                 . 
CALL G 
                 . 
CALL H 
                 . 
END 
      --------------------
SUBROUTINE PLOT 
COMMON /IADRESS/ . . . 
COMMON /CONTROL/ . . .
```
COMMON X(1)

 $\mathbf{I}$ 

 $\mathbf l$ 

COMMON X(1)

CALL PSEUDO

CALL PLOTTER END

\_\_\_-----------------

.

SUBROUTINE PSEUDO

(Langley graphics routine containing entry points CALPLT and NFRAME, used by most plot routines. refer to ref.3)

END

\_\_\_\_\_\_\_------------- SUBROUTINE PLOTTER CALL CALPLT (in PSEUDO) CALL NOTATE CALL BSCALE CALL AXES CALL LINPLT CALL NFRAME (in PSEUDO) . END -\_------------------ SUBROUTINE DATAOUT COMMON /IADRESS/ . . . COMMON /CONTROL/ . . . COMMON  $X(1)$ CALL XOUTPUT

.

END

國

Branches and Program Code for Interactive Case

The first step as outlined in the previous section is to determine the segments or portions of the program which must reside in core simultaneously. We draw a "calling sequence" diagram, figure 1, to determine this, based upon the calling sequences in the program.

A and B both call E, hence E must reside in core whenever either A However, A is in the branch beginning with or B is in core. ANALYS1 and B is in the branch beginning with ANALYS2; therefo

E should be loaded above ANALYSl and ANALYS2 (See figure 2). Since PSEUDO contains entry points CALPLT and NFRAME, which are called by most plotting routines (ref.3), PSEUDO must reside in core whenever other plotting routines are in core. Furthermore,<br>since PLOTTER calls subroutines AXES and NOTATE, and AXES also since PLOTTER calls subroutines AXES and NOTATE, and AXES calls NOTATE (See Ref.3 - Subroutine AXES), NOTATE must be loaded whenever AXES is. Thus follows the branching diagram depicted in figure 2. Only subroutines in the same branch can reside in core at the same time. For example, G and H are in different branches and would reside in core at the same address, thus over-writing each other when loaded into core.

Now the code for the basic dynamic storage allocation (ref.1)can<br>be inserted into the program. For this program, that means be inserted into the program. For this program, that means setting up initial addresses in subroutines: DATAIN, ANALYSl, ANALYS2, PLOT, and DATAOUT corresponding to each of the five<br>primary branches. To do this, the end-of-code+1 addresses for To do this, the end-of-code+1 each of these branches must have been-determined and must be available for input into the program. available for input into the program. these addresses will be called: IADIN, IADAN1, IADAN2, IADPLT, IADOUT. The address for the beginning of blank common will be called IADBLNK. The basic idea is to translate the beginning data<br>storage location from blank, common, back, to, the, end-of-code+1 storage location from blank common back location by giving the array word in blank common a negative index (subscript). For example, in the sample program, the array word in blank common is  $X(1)$ . (Note the COMMON  $X(1)$  statement in the program.) Thus X(1) is stored at the starting address of blank common = IADBLNK. This address, established by the segment loader, is an invariant location during the entire job execution.

ILLUSTRATION 3: Negative Indexing

X(1) is at IADBLNK<br>X(0) is at IADBLNK  $X(0)$  is at IADBLNK-1<br> $X(-1)$  is at IADBLNK-2 is at IADBLNK-2 .  $X(-10)$  is at IADBLNK-11 etc.

If IADBLNK = 75000 (octal) and the end-of-code+1 address for the current branch is 65000, then X(65000-75000+1) = X(-7777) is at the first address after the end of code. Specifica X(IADIN-IADBLNK+l) is the first location after the end of code of the branch starting with DATAIN, and now corresponds to address of the first piece of array data required by any of the segments in this branch. Figure 3 depicts the beginning data<br>storage addresses for each branch. The address of the last piece storage addresses for each branch. The address of the last piece<br>of data required by each branch is computed in the program and of data required by each branch is computed in the program

. .\_ .-.----. \_ ---\_\_-- \_.-.--\_\_. -~ -I

only the storage actually needed is called for. This may actually be less than IADBLNK for some of the branches. However, at least one branch will have an end-of-code+1 address =  $X(1)$  = IADBLNK. one branch will have an end-of-code+1 address =  $X(1)$  = In the sample program, the plotting branch is the one ending just prior to blank common; i.e.,  $X(IADPLT-IADBLNK+1)=X(1)$ .

The code in the sample program (Appendix A) related to the dynamic storage allocation in the interactive case is marked by a  $(**)$ .<br>This means the deviations from normal dynamic storage allocation This means the deviations from normal dynamic storage allocation<br>(ref.1) are marked by a  $(**)$  in program MAIN and subroutines (ref.1) are marked by a  $(**)$  in program MAIN and subrouting DATAIN, ANALYSl, ANALYS2, PLOT, and DATAOUT, and, the code for reading and writing the arrays to a scratch file are marked by a (\*\*) in subroutines XINPUT, A, B, C, PLOTTER, and XOUTPUT.

#### Branches and Program Code for Batch Case

ANALYSl and ANALYS2 might be called many times during an execution, so that for a batch run it would be desirable to load these two branches simultaneously. In this case, there are these two branches simultaneously. In this case, there several possibilities, two of which are depicted in figures 4(a) and  $4(b)$ .

If there is sufficient field length to load and execute the program using the branching structure of figure 4(b), then this would be the best choice of the two options shown for two reasons. First, during the execution of B and  $C$ , no re-loading of segments would be necessary. Second. PSEUDO is put at the second level would be necessary. Second, PSEUDO is put at the second level because normally PSEUDO and its corresponding plot routines<br>require so much core that they would drastically increase the require so much core that they would drastically increase starting location of the second level if put into the first level,<br>thus increasing the overall field length unnecessarily. In the thus increasing the overall field length unnecessarily. following discussion and illustrations, the assumption is made that figure 4(b) is the optimal load structure for batch runs.

Earlier, it was mentioned that data in blank common is not overwritten by the segment loader when loading different segments.<br>In the batch case, advantage can be taken of this fact in two In the batch case, advantage can be taken of this fact ways. One, data used by more than one segment can be stored in the beginning of blank common. The starting address of work areas for each of these segments can then begin with the word following the last word used by these "common" arrays. (Note the beginning index = ILAST in subroutines ANALYSl and ANALYS2, in Appendix A.) Secondly, these "common" arrays need not be stored out of core between segment calls, so the scratch-pad "writes" and "reads" can be by-passed in the batch runs. The space used by arrays which<br>are not common to more than one branch is overwritten by are not common to more than one branch is overwritten by<br>successive branches. These "non-common" arrays are stored out of successive branches. These "non-common" arrays are stored out core only if they need to be saved for later use. Code used for the dynamic storage allocation in the batch case are marked by a (\*\*\*\*) in Appendix A.

#### Load Directives

The next step is to set up the load directives for each type of load. Refer to figure 2 and figure 4(b), which depict the load structures to be used for the interactive and batch runs, respectively. Example 1 is the set of load directives for the interactive run, corresponding to figure 2, and Example 2 is the set of load directives for the batch run, corresponding to figure 4(b). Both of these sets of load directives will probably need to be modified slightly, after looking at the initial load map, with some "global" and "include" directives (see ref.2 - Segmentation) in order to globalize certain commons used by system and library routines and to adjust the locations of some of these routines. Appendix B is a listing of the final sets of load directives used for the sample program.

EXAMPLE 1: Load Directives for Interactive Load

![](_page_13_Picture_199.jpeg)

EXAMPLE 2: Load Directives for Batch Load

![](_page_13_Picture_200.jpeg)

#### Editing Commands for Conversion of Load Directives

Now that the load structures and the corresponding load directives have been determined, a file of editing commands to alter the segload directives from the "batch" load to the "interactive" load (or vice verse) is required. The first data card on file TAPE5 contains either a "1" or a "0", 1 for batch, and 0 for  $"0"$ , 1 for batch, and 0 interactive. Thus, the following command file, Example 3, will perform the conversion from "batch" to "interactive" load directives using the XEDIT editor.

EXAMPLE 3: Editing Commands for Conversion of Load Directives from Batch Load to Interactive Load

IB2 \*START (Insert 2 lines of text before present line) (Insert a "\*START" at the top of load directive file) \*END (Insert a \*END after \*START statement) (Insert TAPE5 data in front of \*END-line)  $\hat{N}$  (Go to second line of file) IF\$O\$ (Determine if first data card is a "0") L\$AN1\$ (Locate the line containing the word "AN1") C\$-ANl\$-(ANl,AN2)\$ (Change character string) L\$PLOTTER\$ (Locate line containing string "PLOTTER") C\$TER\$TER-PSE\$ (Change character string) Z;L\$LEVEL\$;D (Locate and delete line containing "LEVEL")  $C$B-F-C-G-H$$  $(B-F,C-(G,H))$ \$1 (Change character string on next line) L\$PSEUDO\$ (locate line containing "PSEUDO") C\$BSCALE-NOTATE-AXES-LINPLT\$(BSCALE,NOTATE-AXES,LINPLT)\$ (Change character string) ELSE (Skip to here if first data card did not contain  $a''0'$ ) ENDIF TOP (Go to top of file) COPYD DUMMY \$\*END\$ (Delete all lines down to \*END statement) END,LOADIR (End editing, rename file LOADIR)

Editing Commands to Create Address File

The next step is to create a file of editing commands which the editor will use to edit the load map and create an address file of initial addresses for data storage, to be input to the program during interactive runs. Note that these editing commands might have to be altered if the original tree structures are changed.

The first address to be determined is IADBLNK. Consider the following portion of the load map (Appendix C) for the interactive run.

ь£і.

FWA OF THE LOAD 1054 LWA+1 OF THE LOAD 46275 CM BLANK COMMON FWA 46274 WRITTEN TO FILE SAMABS

TRANSFER ADDRESS -- MAIN 16204

Since IADBLNK is the first word of blank common, the statement

CM BLANK COMMON FWA must be located. The following commands will locate this statement, modify it to conform to data input for the program, and copy it to a file named ADRESS.

Z;L\$ CM BLANK \$;YQM ##########&IADBLNK=#&&&&&&&&& COPY ADRESS

B,#########################

The next address to be generated is IADIN. This is the end-of-code+1 address for the branch beginning with DATAIN. Since XINPUT is the last segment in this branch, (see figure 2.-Branching Diagram for Interactive runs or Appendix B), the portion of the load map which corresponds to the segment XINPUT must be studied.

 $------$  SEGMENT - XINPUT

PROGRAM AND BLOCK ASSIGNMENTS.

![](_page_15_Picture_110.jpeg)

XINPUT is the only subroutine in this segment, therefore, it is necessary to locate the address of XINPUT = IADIN, and its length

= IPIN, output both to file ADRESS and allow the program to add the length to the address of XINPUT to obtain the 'index for end-of-code+1 for the primary branch - DATAIN. The following commands will locate the line containing the proper address, modify it, and copy it to file ADRESS.

Z;L\$ (XINPUT)\$;N;YQM ##########&IADIN=&& C\$ ,\$B,\$ COPY ADRESS , IPIN= #,############################

The other addresses are obtained similarly. However, in obtaining the address for the primary branch - ANALYS2, care must be exercised. Refering to figure 2 again, note that segments F, G, and H are all final segments in this branch. To be sure that no segment will overwrite the data for this branch, the address must be derived from the longest section of the branch. Consider the following portions of the load map:

-------- SEGMENT - F

PROGRAM AND BLOCK ASSIGNMENTS.

![](_page_16_Picture_115.jpeg)

.

 $------$  SEGMENT - G

PROGRAM AND BLOCK ASSIGNMENTS.

![](_page_16_Picture_116.jpeg)

-------- SEGMENT - H

PROGRAM AND BLOCK ASSIGNMENTS.

![](_page_17_Picture_104.jpeg)

Subroutine F in SEGMENT - F has the highest address and length combination for this branch. Hence, the following commands will generate the correct values for IADAN2 and IPAN2 (address and length) to be copied to file ADRESS.

 $Z$ ; L\$  $(F)$  \$; N; YQM ##########&IADAN2=& , IPAN2=#,############################  $C$$ ,  $$B$ ,  $$$ COPY ADRESS

This same care must be taken in determining the address for the plot branch. Refering to figure 2, segments BSCALE, AXES, and LINPLT must be considered:

-------- SEGMENT - BSCALE

PROGRAM AND BLOCK ASSIGNMENTS.

![](_page_17_Picture_105.jpeg)

 $------$  SEGMENT - LINPLT

PROGRAM AND BLOCK ASSIGNMENTS.

![](_page_18_Picture_132.jpeg)

-------- SEGMENT - AXES

 $\Delta_{\rm m}$ 

PROGRAM AND BLOCK ASSIGNMENTS.

![](_page_18_Picture_133.jpeg)

In this case, subroutine ENCODE= in SEGMENT - AXES has the highest address and length combination. The commands to generate the correct values for IADPLT and IPPLT are as follows:

Z;L\$ ENCODE= \$;YQM ##########&IADPLT&= C\$ ,\$B,\$ COPY ADRESS , IPPLT=#,############################

Appendix E contains a complete listing of the command file used for editing the load map to-generate-addresses-for-the-sample  $\mathbb{R}^n$ program. Since the addresses are not necessary for the batch

version, this editing need not be done if the first data card on<br>file TAPE5 contains a "1". For this reason, the same bypass file TAPE5 contains a "1". For this reason, the same bypass instructions were used as for editing the SEGLOAD directives.

#### SECTION IV: RESULTS

The use of an interactive terminal to debug and execute jobs can result in sizable savings in time and effort, but use of an interactive terminal requires that job field lengths be minimized. Methods have been described that allow automatic, variable structuring and execution of a program for interactive and batch modes of operation. It was stated that these methods could significantly reduce field lengths for interactive operation or reduce I $\emptyset$  and mass storage costs in batch operation. To demonstrate this, these methods were applied to the sample program as previously discussed, and both types of runs were made. The following is a comparison of the resulting field lengths and costs of the two runs.

Illustration 4 presents a comparison of the Interactive and batch field length requirements for the problem that was run. These would change with different size problems.

ILLUSTRATION 4: Field Lengths Used for Batch and Interactive Runs

![](_page_19_Picture_115.jpeg)

The field lengths dropped 10-13K (octal), except for the plotting segment, which dropped by 4K (octal), giving an average reduction of 11K (octal) , or 22%, and a minimum reduction for the 4K of 9.5%. Larger programs can realize an even greater savings, enough usually to maintain field lengths under lOOK, depending on the size of the problem, which in this case was reflected in the size of the matrices.

The CP (Central Processor) times for the batch and interactive runs were essentially the same, 19.379 seconds for the batch run and 19.758 seconds for the interactive run. The SRU (Standard Resource Unit) costs were not the same, however. The interactive run cost 94.455 SRU's as compared to only 81.174 SRU's for the batch run. This 14% reduction reflects the difference in I $\varnothing$  and mass storage costs of the two versions, and this reduction would increase steadily with increased number of iterations through the<br>program. The batch version costs less to execute. but program. The batch version costs less to execute, but<br>turn-a-round time is longer. The interactive version can give turn-a-round time is longer. The interactive version can give much more immediate results.

Identical numerical results were obtained by the batch and interactive versions of the program as can be seen by examini the plot outputs in figures 5 (a) and (b). Tabulated results are given in Appendices F and G as further evidence of correct operation of both versions.

The control deck required for job execution was the same for both batch and interactive operation. It is listed in Appendix H. All changes in restructuring and  $\overline{10}$  are performed by prewritten code and only require the user to change a single piece of data on the first data card.

#### CONCLUDING REMARKS

The results of this sample program illustrate the dramatic savings in either field lengths or  $I\emptyset$  costs that can be realized by variable structuring of a program. By using such techniques, large programs which normally could not be run interactively can often be sufficiently reduced in size to be executed from an interactive terminal. This is accomplished without detracting from the cost effective advantages of the batch runs. Additionally, the segment loader eliminates the necessity to re-code and re-compile in order to restructure the load to best suit each mode of operation.

# APPENDIX A

 $\overline{\phantom{a}}$ 

## SAMPLE PROGRAM LISTING

 $\sim$ 

 $\sim$ 

 $\sim$  10  $\sim$ 

![](_page_22_Picture_231.jpeg)

 $\sqrt{ }$ 

 $\mathbb{Z}^2$ 

 $\bullet$ 

and the company of the company of the company of the company of the company of the company of the company of the company of the company of the company of the company of the company of the company of the company of the comp

— — ——— (1) ——— (1) ——— (1) ———

 $-$ 

```
\star\starC^*SET FIELD LENGTH TO LOAD PLOTTER, IF INTERACTIVE
\star \starIF(IADPLT.NE.0)CALL RFL(IADPLT+100B)
          CALL PLOT
    15
          CONTINUE
\pm \pmC^*SET FIELD LENGTH TO OUTPUT RESULTS, IF INTERACTIVE
\star\starIF(IADOUT.NE.0)CALL RFL(IADOUT+100B)
          CALL DATAOUT
          STOP
          END
BLOCK DATA INITIAL
\bullet\bulletCOMMON /IADRESS/ IAD(21)
          COMMON / CONTROL/ ICON(8)
\pm \pmCOMMON /INDEX/ INDEX(11)
\pm \pmDATA IAD/21*0/
         C
                      ,ICON/8*0/
\star\star\mathbf{C}, INDEX/11*0/
          END
  IDENT
                   RFL
             ENTRY
                    RFL
    RFLDATA
                    \mathbf 0SA<sub>1</sub>
                    X<sub>1</sub>BX6
                    X<sub>1</sub>LX6
                    30
                    \textsf{MEM}{}SA<sub>6</sub>
             MEMORY CM, MEM, R
             EQ
                    RFL
    MEM
             DATA
                    \mathbf 0END
```

```
** 
l * 
** 
** 
** 
**** 
           SUBROUTINE DATAIN 
           COMMON /IADRESS/ IADBLNK,IADIN,IADAN1,IADAN2,IADPLT,IADOUT 
          C ,IPIN,IPAN1,IPAN2,IPPLT,IPOUT
          C ,IBATCH, ILAST, IAA, IBB, ICC, IFF
          C ,IXX, IY1, IY2, NPLOT
           COMMON / CONTROL/ N1, N2, TIMEO, TEND, DTIME, DTX, TIME, IPLOT
           COMMON X(1) 
     C* ASSUMING ARRAYS AA,BB,CC ARE TO BE INPUT AND USED BY ANALYSl 
    C* AND ANALYS2, SET UP INITIAL STARTING ADDRESSES FOR DATA. 
           IAA=1IF(IBATCH.EQ.O)IAA=IADIN-IADBLNK+l 
           IBB=IAA+Nl 
           ICC=IBB+Nl*N2 
           ILAST=ICC+N2*N2 
           IFL=ICC+N2*N2+100B+LOCF(X(1))CALL RFL(IFL) 
           WRITE(6,SO)IFL 
     50 FORMAT\left(\frac{7}{8} FIELD LENGTH FOR BRANCH -- DATAIN -- IS *, 06)
           CALL XINPUT(X(IAA),X(IBB),X(ICC),Nl,N2) 
           END 
******************************************************************** 
** 
** 
** 
+ +SUBROUTINE XINPUT(AA, BB, CC, J1, J2)
           DIMENSION AA(Jl),BB(Jl,J2),CC(J2,52) 
           COMMON /IADRESS/ IADBLNK,IADIN,IADAN1,IADAN2,IADPLT,IADOUT 
          C ,IPIN,IPAN1,IPAN2,IPPLT,IPOUT
          C ,IBATCH, ILAST, IAA, IBB, ICC, IFF
          C, IXX, IY1, IY2, NPLOT
           COMMON / CONTROL/ N1, N2, TIMEO, TEND, DTIME, DTX, TIME, IPLOT
           READ(5,*) (AA(1),I=1,N1)READ(5,*)((BB(I,J), J=1, N2), I=1, N1)
           READ(5,*)((CC(I,J), J=1, N2), I=1, N2)
** C* STORE DATA ON SCRATCH FILE IF INTERACTIVE RUN
** IF(IBATCH.EQ.1)GO TO 10
** CALL WRITMS(6LSCRTCH, AA, N1, 1, -1, 0)
\star \star CALL WRITMS(6LSCRTCH, BB, N1\starN2, 2, -1,0)
** CALL WRITMS(6LSCRTCH,CC,N2*N2,3,-l,O) 
*** 10 CONTINUE
           RETURN 
           END 
 ********************************************************************
```
-

 $\star$ \*\* \*\* \*\*  $C^*$  $C^{\star}$  $C^*$ \*\*\*\* \*\*\*\* \*\* \*\*\*\* 10 \*\*\*\* 50 SUBROUTINE ANALYS1 COMMON /IADRESS/ IADBLNK, IADIN, IADAN1, IADAN2, IADPLT, IADOUT C ,IPIN,IPAN1,IPAN2,IPPLT,IPOUT C , IBATCH, ILAST, IAA, IBB, ICC, IFF C ,IXX, IY1, IY2, NPLOT COMMON / CONTROL/ N1, N2, TIMEO, TEND, DTIME, DTX, TIME, IPLOT COMMON X(1) ASSUMING INPUT ARRAYS AA AND BB, AND ARRAYS DD,EE,FF,AND PIVCT ARE TO BE USED BY SUBROUTINE A,D,AND E,SET UP INITIAL ADDRESSES STARTING WITH FF, BECAUSE FF IS TO BE GENERATED FOR USE BY ANALYS2 IF(TIME.EQ.TIMEO)IFF=ILAST IF(IBATCH.EO.1)GO TO 10 IAA=IADANl-IADBLNK+l IBB=IAA+Nl  $IFF=IBB+N1*N2$ CONTINUE IF(TIME.EQ.TIMEO)ILAST=IFF+N1\*N1 IDD=IFF+Nl\*Nl IEE=IDD+N2\*\*2 IPIV=IEE+Nl\*NI  $IFL=IPIV+4*N1+100B+LOCF(X(1))$ CALL RFL(IFL) IF(TIME.EQ.~TIMEO)WRITE(6,5O)IFL FORMAT( $//*$  FIELD LENGTH FOR BRANCH -- ANALYS1 -- IS \*,06) CALL A(X(IAA),X(IBB),X(IDD),X(IEE),X(IFF),X(IPIV),Nl,N2) RETURN END \*\*\*\*\*\*\*\*\*\*\*\*\*\*\*\*\*\*\*\*\*\*\*\*\*\*\*\*\*\*\*\*\*\*\*\*\*\*\*\*\*\*\*\*\*\*\*\*\*\*\*\*\*\*\*\*\*\*\*\*\*\*\*\*\*\*\*\* \*\* \*\* \*\* \*\* \*\* \*\* \*\* \*\* \*\* SUBROUTINE A(AA, BB, DD, EE, FF, IPIV, J1, J2) DIMENSION AA(J1),BB(J1,J2),DD(J2,J2),EE(J1,J1),FF(J1,J1) DIMENSION IPIV(1) COMMON /IADRESS/ IADBLNK, IADIN, IADAN1, IADAN2, IADPLT, IADOUT C ,IPIN,IPAN1,IPAN2,IPPLT,IPOUT C ,IBATCH, ILAST, IAA, IBB, ICC, IFF C ,IXX, IY1, IY2, NPLOT COMMON / CONTROL/ N1, N2, TIMEO, TEND, DTIME, DTX, TIME, IPLOT C\* READ ARRAYS AA AND BB INTO CORE IF INTERACTIVE RUN IF(IBATCH.EQ.1)GO TO 10 CALL READMS(6LSCRTCH, AA, N1, 1) CALL READMS(6LSCRTCH, BB, N1\*N2, 2) IO CONTINUE C\* CALL SUBROUTINE D TO GENERATE C\* DD=(BB-AA\*I\*TIME)'\*(BB-AA\*I\*TIME) ('=TRANSPOSE)

```
C^{\star}EE = A A^* A A'C^{\star}FF=BB*DD*BB'-EECALL D(AA, BB, DD, EE, FF, N1, N2, TIME)
    C^{\star}CALL SUBROUTINE E TO COMPUTE FF-INVERSE & DET(FF)
          CALL E(FF, N1, DUMMY, O, KEY, DET, IPIV, IPIV(1+N1), IPIV(1+3*N1))
          IPLTDAT=6LPLTDAT
          WRITE(IPLTDAT)TIME.DET
   C^{\star}STORE FF-INVERSE ON SCRATCH IF INTERACTIVE RUN
          IF(IBATCH.EQ.0)CALL WRITMS(6LSCRTCH, FF, N1*N1, 4,-1,0)
          RETURN
          END
SUBROUTINE D(AA, BB, DD, EE, FF, I1, I2, TIME)
          DIMENSION AA(I1), BB(I1, I2), DD(I2, I2), EE(I1, I2), FF(I1, I1)
   C^* COMPUTE DD=(BB-I*AA*TIME)'(BB-I*AA*TIME)
          DO 2 I=1, I1DO 1 J=1, I2\mathbf{1}EE(I,J)=BB(I,J)\overline{2}EE(I, I)=BB(I, I)-AA(I)*TIMEDO 3 J=1,12DO 3 I=1, I2DD(I,J)=0.DO 3 K=1, I1
    \overline{3}DD(I,J)=DD(I,J)+EE(K,I)*EE(K,J)C^* COMPUTE EE=AA*AA'
          DO 10 J=1, I2DO 10 I=1, I110
          EE(I,J)=AA(I)*AA(J)C^*COMPUTE FF=BB*DD*BB'- EE
          DO 20 J=1, I1DO 20 I=1, I1FF(I,J)=-EE(I,J)DO 20 K=1, I2
          DO 20 L=1,12
          FF(I,J)=FF(I,J)+BB(I,K)*DD(K,L)*BB(J,L)20
          RETURN
```
END \*\*\*\*\*\*\*\*\*t\*\*\*\*\*\*\*\*\*\*\*\*\*\*\*\*\*\*\*\*\*\*+\*\*\*\*\*\*\*\*\*\*\*\*\*\*\*\*\*\*\*\*\*\*\*\*\*\*\*\*\*\*\*\*\*.\*\*\*\* SUBROUTINE E(A,N,B,M,KEY,DETERM,IPIVOT,INDEX,PIVOT) DIMENSION  $A(N, 1)$ ,  $B(1)$ , IPIVOT(1), INDEX(N, 2), PIVOT(1) C INITIALIZATION  $5$  KEY = N 10 DETERM=l. 15 DO 20  $J=1,N$ 20 IPIVOT(J)=O 30 DO 550 I=l,N C C SEARCH FOR PIVOT ELEMENT 40 AMAx=o.o 45 DO 105  $J=1,N$ 50 IF (IPIVOT(J)-1) 60, 105, 60 60 DO 100  $K=1,N$ 70 IF (IPIVOT(K)-1) 80,100,740 80 IF(ABS(AMAX)-ABS(A(J,K))) 85,100,100 85 IROW=J 90 ICOLUM=K 95 AMAX=A(J,K) 100 CONTINUE 105 CONTINUE  $ZERO=1$ . $E-16$ 107 IF(ABS(AMAX)-ZERO)745,745,110 110 IPIVOT(ICOLUM)=IPIVOT(ICOLUM)+l C C INTERCHANGE ROWS TO PUT PIVOT ELEMENT ON DIAGONAL C 130 IF (IROW-IcoLUM) 140,260,140 140 DETERM=-DETERM 150 DO 200 L=1, N 160 SWAP=A(IROW,L) 170 A(IROW,L)=A(ICOLUM,L) 200 A(ICOLUM,L)=SWAP 205 IF(M) 260,260,210  $210$  SWAP = B(IROW)  $230 B(1ROW) = B(1COLUM)$  $250 B(TCOLUM) = SWAP$ 260 INDEX(I, 1)=IROW 270 INDEX(I,2)=ICOLUM 310 PIVOT(I)=A(ICOLUM,ICOLUM) C C DIVIDE PIVOT ROW BY PIVOT ELEMENT C 330  $A(ICOLUM,ICOLUM) = .1E+1$ 340 DO 350 L=l,N 350 A(ICOLUM,L)=A(ICOLUM,L)/PIVOT(I) 355 IF(M) 380,380,360  $360 B(ICOLUM) = B(ICOLUM)/PIVOT(I)$ 

```
\mathbf{C}\mathbf CREDUCE NON-PIVOT ROWS
    \mathbf C380 DO 550 L1=1, N
      390 IF(L1-ICOLUM) 400,550,400
      400 T=A(L1, ICOLUM)
      420 A(L1, ICOLUM)=0.0
      430 DO 450 L=1, N
      450 A(L1,L)=A(L1,L)-A(ICOLUM,L)*T455 IF(M) 550,550,460
      460 B(L1) = B(L1) - B(ICOLUM) *T
      550 CONTINUE
    \mathbf{C}\Delta\mathbf{C}INTERCHANGE COLUMNS
    \mathbf C600 DO 710 I=1, N
      610 L=N+1-I620 IF (INDEX(L, 1)-INDEX(L, 2)) 630, 710, 630
      630 JROW=INDEX(L, 1)
      640 JCOLUM=INDEX(L,2)
      650 DO 705 K=1, N
      660 SWAP=A(K, JROW)
      670 A(K, JROW) = A(K, JCOLUM)700 A(K, JCOLUM)=SWAP
      705 CONTINUE
      710 CONTINUE
          DO 800 I=1, N
          J = N + 1 - I800 DETERM=DETERM*PIVOT(J)
      740 RETURN
      745 DETERM=0.0
      746 KEY = I - 1750 RETURN
          {\tt END}
```
![](_page_29_Picture_16.jpeg)

 $\overline{\phantom{a}}$ 

 $\perp$ 

 $\hat{\boldsymbol{\beta}}$ 

÷,

```
CALL F(FF, BB, FFB, N1, N2)
    C^{\star}SOLVE FFB*XX=AA
          DO 20 I=1, N120
          FF(I, 1)=AA(I)CALL E(FFB, N1, FF, 1, KEY, DET, IPIV, IPIV(1+N1), IPIV(1+3*N1))
          RETURN
          END
SUBROUTINE F(X, Y, Z, I1, I2)DIMENSION X(I1, I1), Y(I1, I2), Z(I1, I1)
    C^* COMPUTE Z=X*Y*YDO 1 J=1, I1DO 1 I=1, I1Z(I,J)=0.
          DO 1 K=1, I1
          DO 1 L=1,12
    \mathbf{1}Z(I,J)=Z(I,J)+X(I,K)*Y(K,L)*Y(J,L)RETURN
          END
*************
             SUBROUTINE C(FF, BB, CC, GG, J1, J2)
          DIMENSION FF(J1), BB(J1, J2), CC(J2, J2), GG(J1, J1)
\star \starCOMMON /IADRESS/ IADBLNK, IADIN, IADAN1, IADAN2, IADPLT, IADOUT
         \mathbf C, IPIN, IPAN1, IPAN2, IPPLT, IPOUT
         \mathbf C, IBATCH, ILAST, IAA, IBB, ICC, IFF
**
\star \star, IXX, IY1, IY2, NPLOT
         \mathbf CCOMMON / CONTROL/ N1, N2, TIME0, TEND, DTIME, DTX, TIME, IPLOT
+ +IF(IBATCH.EQ.0)CALL READMS(6LSCRTCH, CC, N2*N2, 3)
    C^*COMPUTE GG=BB*CC*BB'
          CALL G(BB, CC, GG, N1, N2)
    C^*COMPUTE FOFT=(GG*FF)'*(GG*FF)
          CALL H(FF, GG, FOFT, N1)
          IPLTDAT=6LPLTDAT
          WRITE(IPLTDAT) FOFT
          RETURN
          END
  SUBROUTINE G(X, Y, Z, I1, I2)DIMENSION X(I1, 12), Y(I2, 12), Z(I1, I1)
    C^* COMPUTE Z=X*Y*X'
          DO 10 J=1, I1
```
27

**TIN IN** 

![](_page_31_Picture_9.jpeg)

 $\overline{\phantom{a}}$ 

![](_page_32_Picture_42.jpeg)

 $\sim$   $\sim$   $\sim$ 

 $\sim$   $-$ 

 $\ddot{\phantom{a}}$ 

 $\sim$ 

29

 $\omega$  , i.e.  $\tau$ 

 $\overline{\phantom{a}}$ 

 $\overline{\phantom{0}}$ 

L.

-----

 $\overline{\phantom{a}}$ 

```
CALL BSCALE(Y1,4.,NPLOT,1,l.,O,O.) 
 CALL BSCALE(Y2, 4., NPLOT, 1, 1, -1, 0.)
 DfFF=TEND-TIME0 
 SCF=DIFF/G. 
 XX(NPLOT+1)=TIME0XX(NPLOT+2)=SCF 
 IF(DTX.EQ.O.)DTX=DTIME 
 TMAJ=6.*DTX/DIFF 
 TMIN=2./TMAJ 
 CALL AXES(0 .,O.,O.,6.,TIMEO,SCF,TMAJ,TMIN,4HTIME,.2,-4) 
 CALL AXES(0 .,0.,90.,4.,Yl(NPLOT+l),Yl(NPLOT+2),l.,2.,3HDET,.2,3) 
 CALL LINPLT(XX, Y1, NPLOT, 1, 1, 22, 1, 0)
 CALL CALPLT(0., 5., -3)CALL AKES(0., 0., 0., 6., TIME0, SCF, TMAJ, TMIN, AHTIME, .2, -4)CALL AXES(0 .,0.,90.,4.,Y2(NPLOT+l),Y2(NPLOT+2),l.,2., 
C 4HF(T),.2,4)
 CALL LINPLT(XX, Y2, NPLOT, 1, 1, 22, 1, 0)
 CALL NFRAME
 RETURN 
END
```
\*\*\*\*\*\*\*\*\*\*\*\*\*\*\*\*\*\*\*\*\*\*\*\*\*\*\*\*\*\*\*\*\*\*\*\*\*\*\*\*\*\*\*\*\*\*\*\*\*\*\*\*\*\*\*\*\*\*\*\*\*\*\*\*\*\*\*\*

![](_page_34_Picture_8.jpeg)

 $\bar{\rm I}$ 

![](_page_35_Picture_68.jpeg)

 $\cdot$ 

1

 $\mathcal{L}$ 

 $\overline{\phantom{a}}$ 

RETURN END

ł,

 $\overline{\phantom{a}}$
#### APPENDIX B

I- ---

 $\hat{\mathcal{A}}$ 

 $\mathbf{x} \in \mathbb{R}^n$ 

 $\sim 10$ 

 $\overline{\phantom{m}}$ 

## SEGLOAD DIRECTIVES AND TREE DIAGRAMS FOR BATCH AND INTERACTIVE RUNS

 $\bar{\mathcal{A}}$ 

 $\sim$ 

 $\sim$ 

- 1

 $\sim$  1000  $\pm$ 

### SEGLOAD DIRECTIVES. (For Interactive Runs)

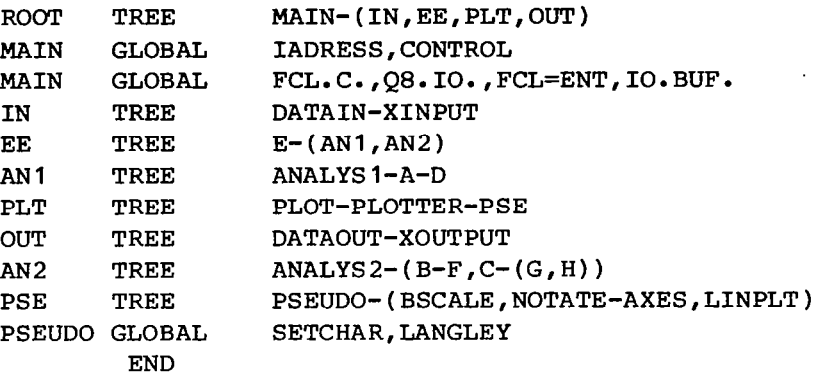

 $\ddot{\phantom{a}}$ 

 $\sim$   $-$ 

 $\sigma_{\rm eff}$ 

 $\sim 100$ 

 $\overline{\phantom{a}}$ 

TREE DIAGRAM. (For Interactive Runs)

\*MAIN ? ? DATAIN 7-? ? ? XINPUT ?  $? E$  $\overline{?}$ ? ? ? ANALYS1  $7 \frac{1}{2}$ ? ???A  $7 2 7$ ? ? ?\_D ?? - ? ? ANALYSZ  $\overline{?}$ 2 ?B ? ?-? ? ? ? F ? ?- ? ?\_C ? - ? ? ? ( 2 3-  $\frac{1}{2}$   $\frac{1}{2}$ ? ? PLOT  $2^{\degree}$ ? ? PLOTTER  $\overline{?}$   $\overline{?}$ ? ? PSEUDO ? - 7

```
? 3 BSCALE
3 ?- 
2 NOTATE
? ?-? 
? ? ? AXES 
? ? - 
? ? LINPLT 
\mathbf{z}? DATAOUT 
 \overline{?}?_XOUTPUT
```
 $\begin{tabular}{ll} \multicolumn{2}{c}{\textbf{1} } \multicolumn{2}{c}{\textbf{2} } \multicolumn{2}{c}{\textbf{3} } \multicolumn{2}{c}{\textbf{4} } \multicolumn{2}{c}{\textbf{5} } \multicolumn{2}{c}{\textbf{6} } \multicolumn{2}{c}{\textbf{7} } \multicolumn{2}{c}{\textbf{8} } \multicolumn{2}{c}{\textbf{9} } \multicolumn{2}{c}{\textbf{1} } \multicolumn{2}{c}{\textbf{1} } \multicolumn{2}{c}{\textbf{1} } \multicolumn{2}{c}{\textbf{1} } \multicolumn$ 

 $\sim$  10

 $\bar{z}$ 

 $\left\| \cdot \right\|$ 

 $\sim$ 

 $\omega$ 

SEGLOAD DIRECTIVES. (For Batch Runs)

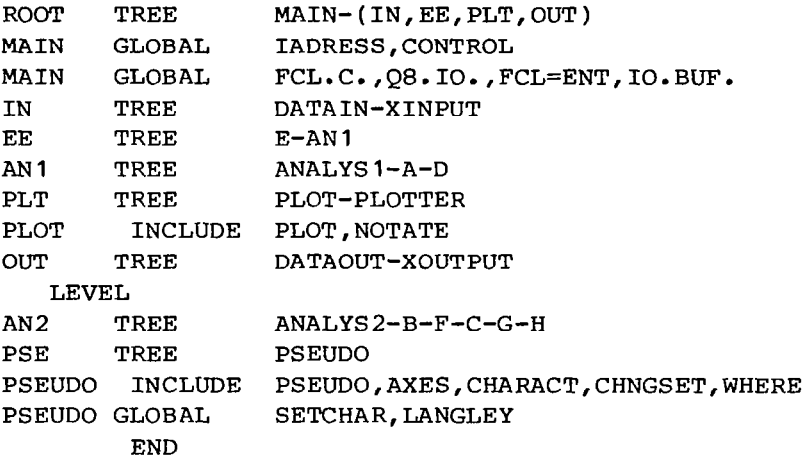

TREE DIAGRAM. (For Batch Runs)

```
*MAIN 
? 
? DATAIN 
3-? 
? ? XINPUT 
 \mathbf{P}? E
 ?-? 
? ?_ANALYS1
 2^{\sim} ?
? \t? A? 7
 ? ? 1
 ? 
 3 PLOT 
 2^{7}? ? PLOTTER 
 ? - 
 ?_DATAOUT
```
3 ? XOUTPUT

\*ANALYS2 ? ?B -? ?F -? ? ( -? ?G -? ?H \*PSEUDO ? ? BSCALE -? ? NOTATE -? ?\_AXES ? ?LINPLT

 $\tau_{\rm c}$  ,  $\tau_{\rm c}$ 

 $\overline{\phantom{a}}$ 

l.

 $\overline{\phantom{a}}$ 

 $\omega_{\rm{eff}}$ 

## APPENDIX C

**r** research

ļ

# LOAD MAP FOR INTERACTIVE RUN

 $\mathcal{L}^{\text{max}}_{\text{max}}$  and  $\mathcal{L}^{\text{max}}_{\text{max}}$ 

 $\hat{\pi}$  is  $\hat{\pi}$ 

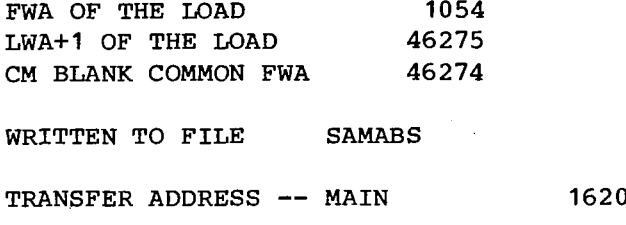

 $\langle \ldots \rangle_{\sigma}$ 

 $\perp$ 

 $\overline{\phantom{a}}$ 

 $------$  SEGMENT - MAIN

 $\sim$   $\sim$ 

PROGRAM AND BLOCK ASSIGNMENTS.

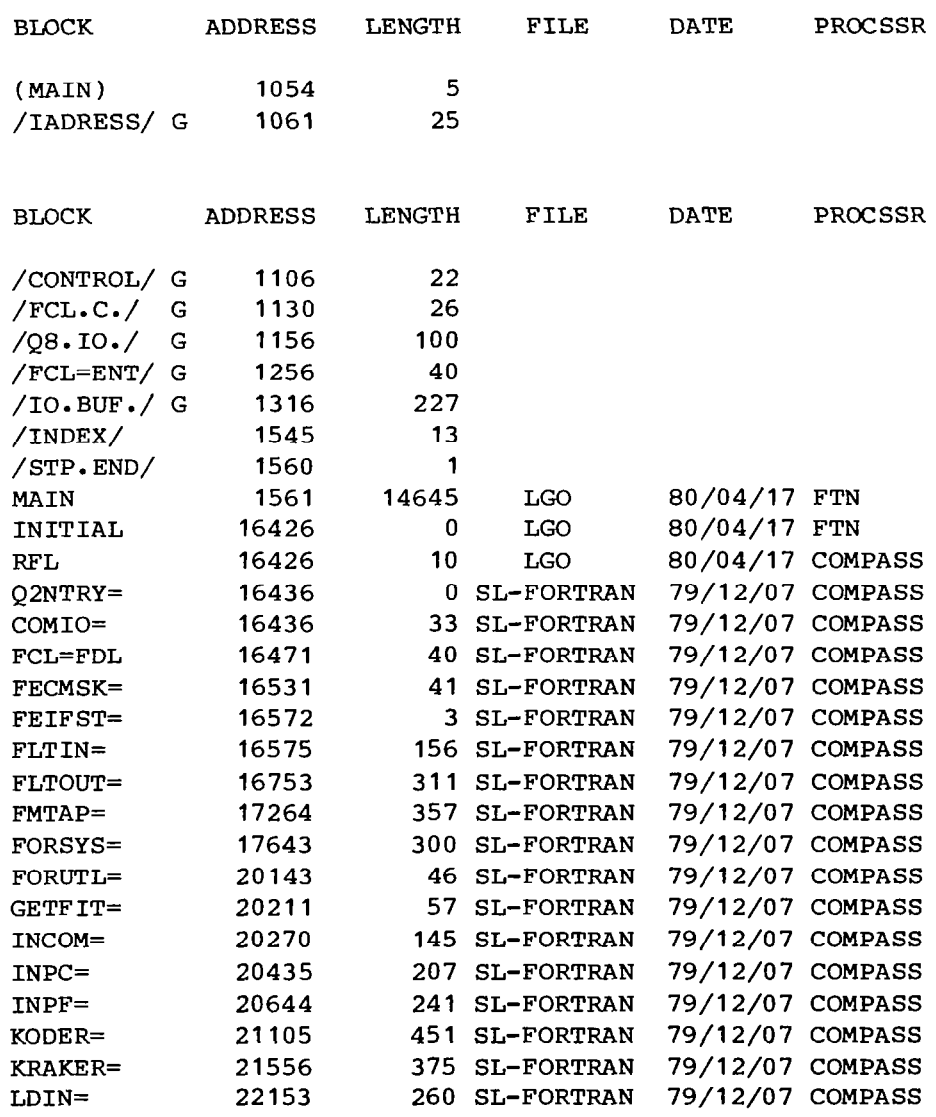

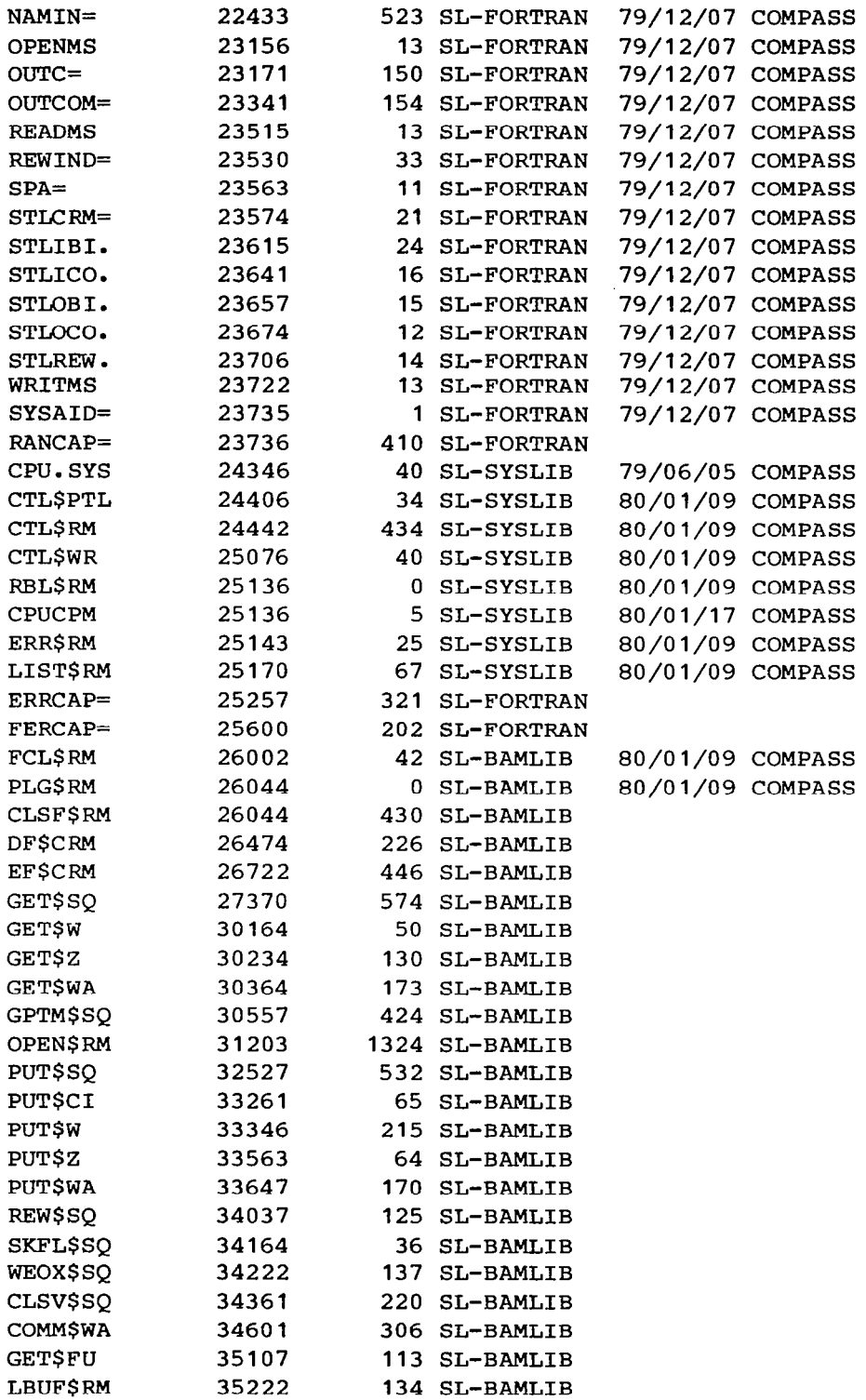

 $\overline{\phantom{a}}$ 

 $\begin{array}{c} \hline \end{array}$ 

 $\overline{\phantom{a}}$ 

 $\overline{\phantom{a}}$ 

- -

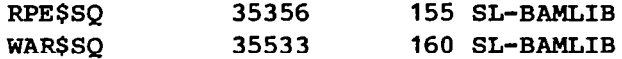

-------- SEGMENT - DATAIN

 $\frac{1}{2} \left( \frac{1}{2} \right) \left( \frac{1}{2} \right) \left( \frac$ 

PROGRAM AND BLOCK ASSIGNMENTS.

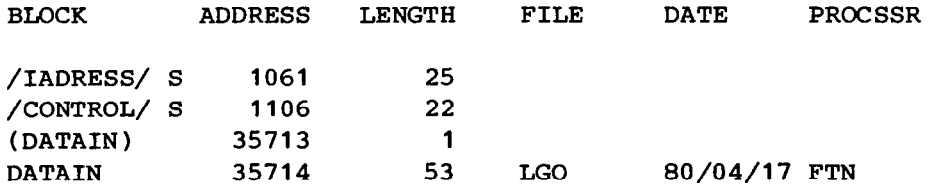

-------- SEGMENT - XINPUT

PROGRAM AND BLOCK ASSIGNMENTS.

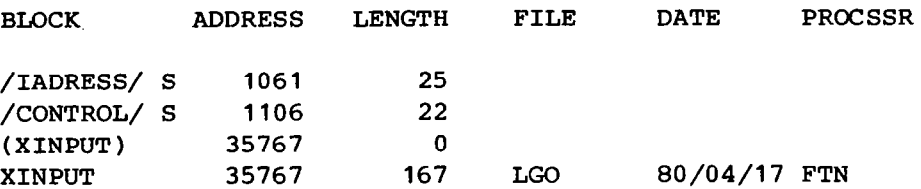

-------- SEGMENT - E

PROGRAM AND BLOCK ASSIGNMENTS. BLOCK ADDRESS LENGTH FILE DATE PROCSSR /IO.BUF./ s 1316 227 (El 35713 0 BLOCK ADDRESS LENGTH FILE DATE PROCSSR E 35713 321 LGO 80/04/17 FTN

40

OUTB= 36234 174 SL-FORTRAN 79/12/07 COMPASS

 $------$  SEGMENT - ANALYS1

 $\bar{\alpha}$ 

 $\Gamma$ 

 $\overline{1}$ 

 $\overline{\phantom{a}}$ 

PROGRAM AND BLOCK ASSIGNMENTS.

 $\mathcal{L}^{\text{max}}_{\text{max}}$ 

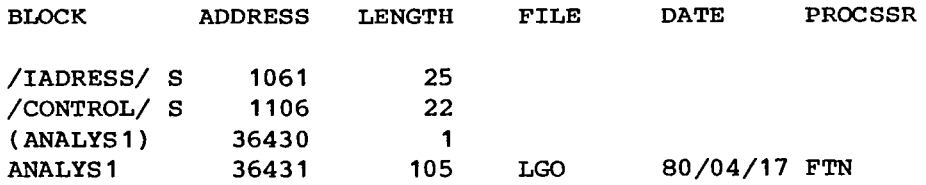

 $-----$  SEGMENT - ANALYS2

PROGRAM AND BLOCK ASSIGNMENTS.

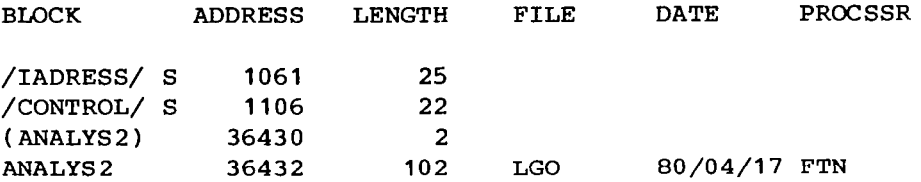

 $------$  SEGMENT - A

PROGRAM AND BLOCK ASSIGNMENTS.

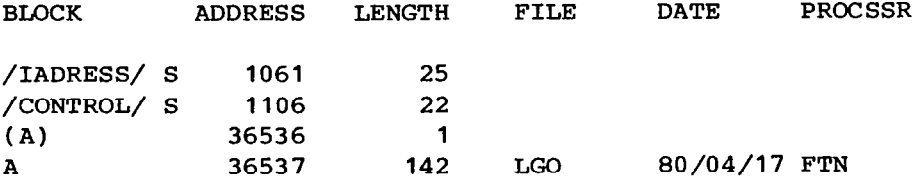

 $\begin{tabular}{lllllllllllll} \toprule & $\mathcal{N}_1$ & $\mathcal{N}_2$ & $\mathcal{N}_3$ & $\mathcal{N}_4$ & $\mathcal{N}_5$ \\ \multicolumn{3}{l}{} & $\mathcal{N}_6$ & $\mathcal{N}_7$ & $\mathcal{N}_8$ & $\mathcal{N}_8$ & $\mathcal{N}_9$ & $\mathcal{N}_9$ & $\mathcal{N}_9$ \\ \multicolumn{3}{l}{} & $\mathcal{N}_8$ & $\mathcal{N}_8$ & $\mathcal{N}_8$ & $\mathcal{N}_9$ & $\mathcal{N}_9$ & $\mathcal{N}_9$ & $\mathcal{N}_9$ & $\mathcal{N}_9$ &$ 

ш.

PROGRAM AND BLOCK ASSIGNMENTS.

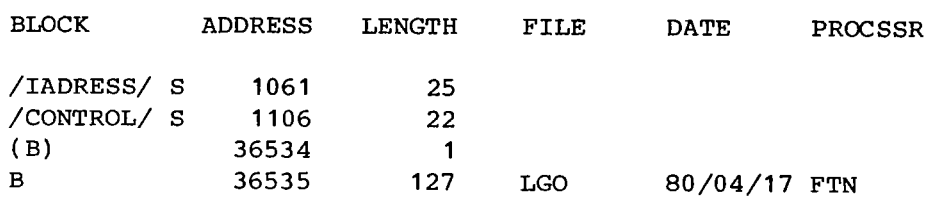

 $\sim 1$ 

 $\sim 100$ 

 $\sim 100$ 

 $\overline{\phantom{a}}$ 

-------- SEGMENT - C

PROGRAM AND BLOCK ASSIGNMENTS.

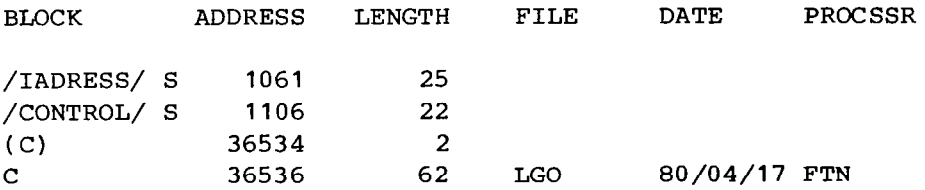

 $------SEGMENT - D$ 

PROGRAM AND BLOCK ASSIGNMENTS.

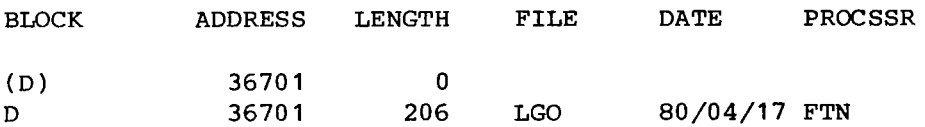

-------- SEGMENT - F

PROGRAM AND BLOCK ASSIGNMENTS.

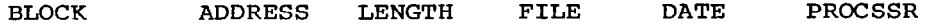

 $\mathbf{I}$ 

42

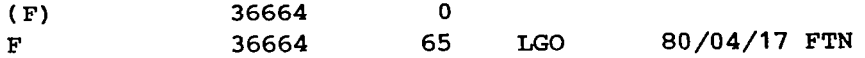

 $\sim$  -  $\sim$  -  $\sim$ 

and the state of the state of the

 $\overline{\phantom{a}}$ 

 $------SEGMENT - G$ 

 $\sim$ 

 $\mathbf{I}$ 

#### PROGRAM AND BLOCK ASSIGNMENTS.

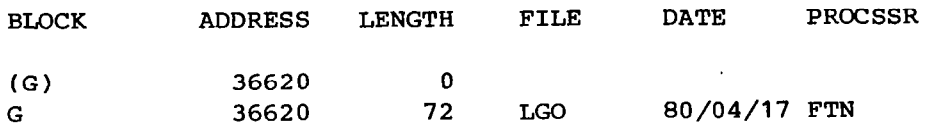

 $------$  SEGMENT - H

PROGRAM AND BLOCK ASSIGNMENTS.

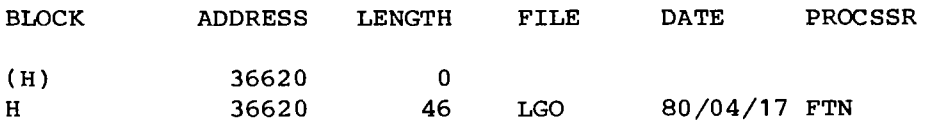

-------- SEGMENT - PLOT

PROGRAM AND BLOCK ASSIGNMENTS.

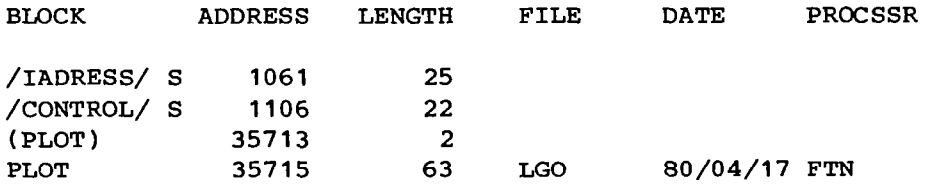

43

 $\cdot$ 

 $\alpha = 1/2$ 

# PROGRAM AND BLOCK ASSIGNMENTS.

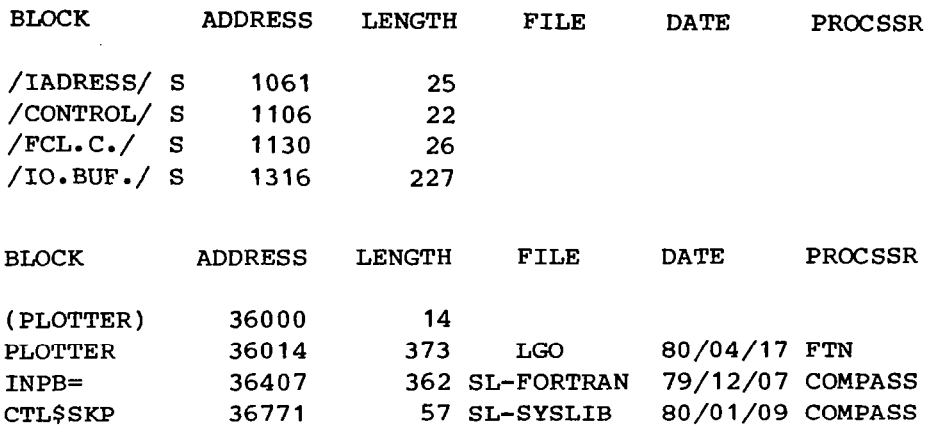

a material control

 $\mathbf{I}$ 

 $------$  SEGMENT - PSEUDO

PROGRAM AND BLOCK ASSIGNMENTS.

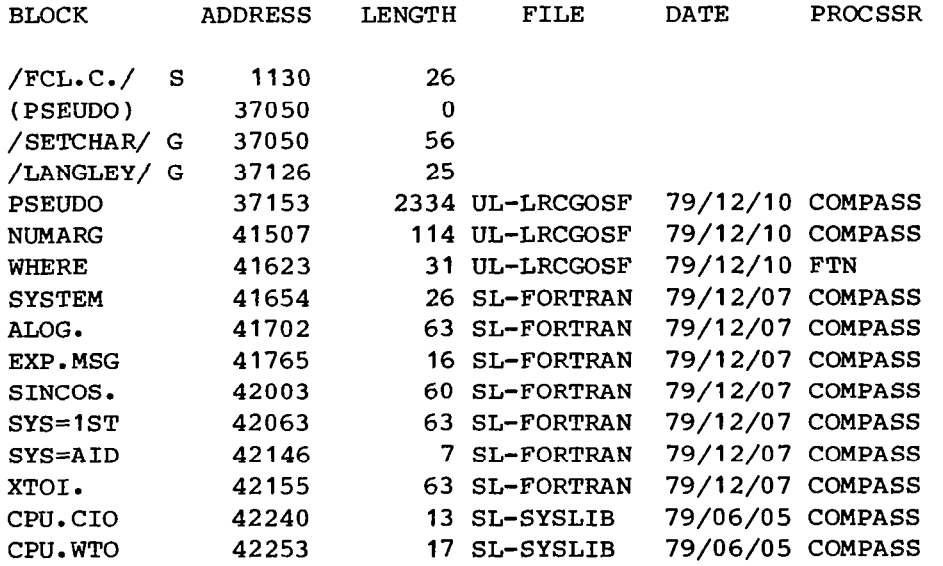

-------- SEGMENT - BSCALE

#### PROGRAM AND BLOCK ASSIGNMENTS.

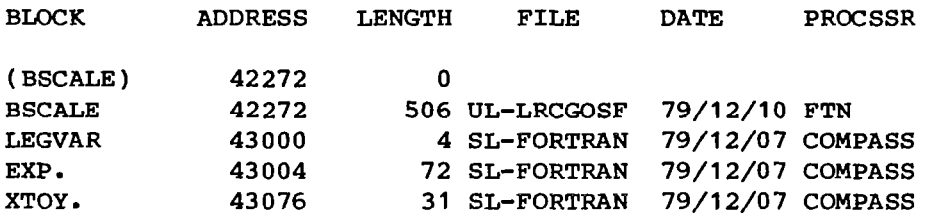

 $------$  SEGMENT - NOTATE

PROGRAM AND BLOCK ASSIGNMENTS.

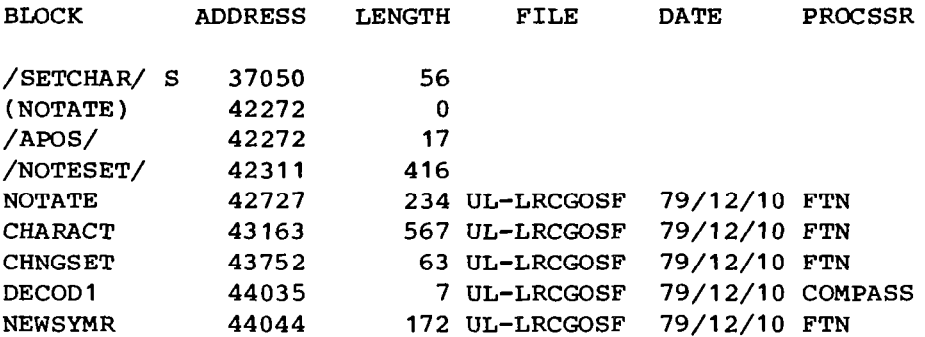

,-------- SEGMENT - LINPLT

PROGRAM AND BLOCK ASSIGNMENTS.

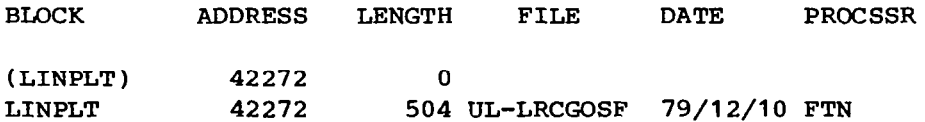

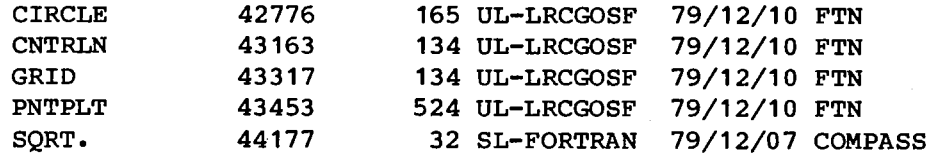

-------- SEGMENT - AXES

 $\mathbf{r}$ 

PROGRAM AND BLOCK ASSIGNMENTS.

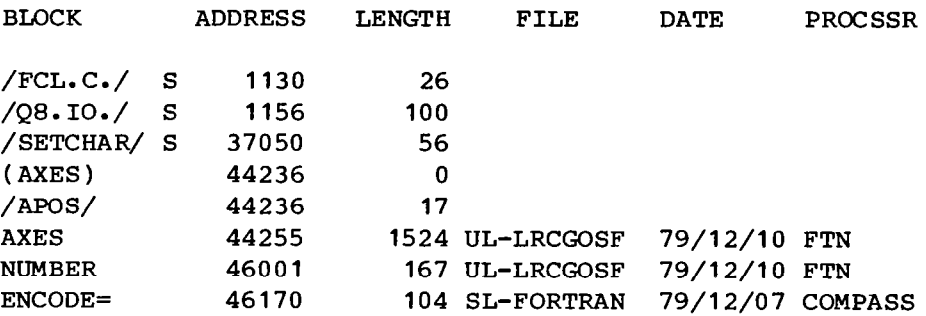

 $\Box$ 

------- SEGMENT - DATAOUT

PROGRAM AND BLOCK ASSIGNMENTS.

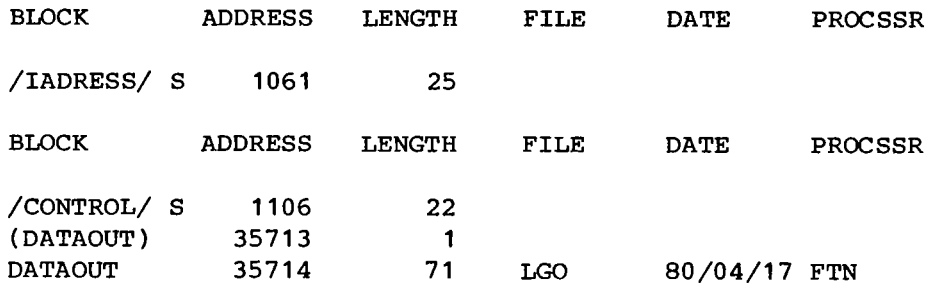

-------- SEGMENT - XOUTPUT

46

-- …

## PROGRAM AND BLOCK ASSIGNMENTS.

 $\mathcal{L}(\mathcal{A})$  and  $\mathcal{L}(\mathcal{A})$ 

 $\overline{\phantom{a}}$ 

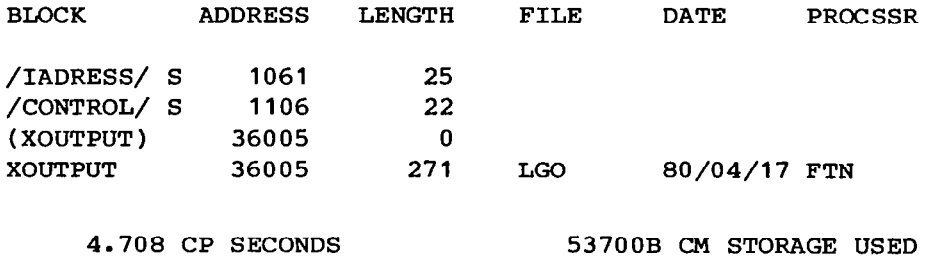

 $\mathcal{L}^{\text{max}}_{\text{max}}$  ,  $\mathcal{L}^{\text{max}}_{\text{max}}$ 

-

APPENDIX D

 $\label{eq:2.1} \frac{1}{2} \sum_{i=1}^n \frac{1}{2} \sum_{j=1}^n \frac{1}{2} \sum_{j=1}^n \frac{1}{2} \sum_{j=1}^n \frac{1}{2} \sum_{j=1}^n \frac{1}{2} \sum_{j=1}^n \frac{1}{2} \sum_{j=1}^n \frac{1}{2} \sum_{j=1}^n \frac{1}{2} \sum_{j=1}^n \frac{1}{2} \sum_{j=1}^n \frac{1}{2} \sum_{j=1}^n \frac{1}{2} \sum_{j=1}^n \frac{1}{2} \sum_{j=1}^n \frac{$ 

 $\sim 10^6$ 

# ADDRESS FILE FOR INTERACTIVE RUN

 $\mathcal{L}^{\mathcal{L}}$ 

Î

 $\mathcal{L}$ 

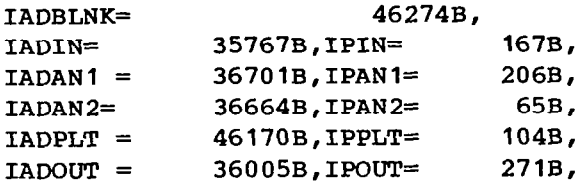

 $\hat{\phantom{a}}$ 

 $\mathcal{O}(\mathcal{C})$ 

 $\sim$ 

 $\cdot$  .

 $\bar{z}$ 

 $\sim$   $\sim$  $\sim$  APPENDIX E

 $\overline{\phantom{a}}$ 

 $\bar{\alpha}$ 

 $\sim 10^6$ 

 $\sim 10$ 

 $\sim$   $\sim$ 

EDITING COMMAND FILE TO GENERATE ADDRESSES FROM LOAD MAP

-.---....-. ------- .-- -. ..- -.- - -.....----..--.. ..-...--.. -. - ..-.- --

 $\sim 10^{-1}$ 

BRIEF  $F, R$ IB2 \*START \*END ^READ TAPE5  $\mathbf{\hat{N}}$ IFSO\$ W 80 Z;L\$ CM BLANK \$;YQM ##########&IADBLNK=#&&&&&&&&& B,########################## COPY ADRESS Z;L\$ (XINPUT)\$;N;YQM ##########GIADIN=&B , IPIN= #,#############################  $CS,SB,$ \$ COPY ADRESS TOP  $Z;L$ \$ (D)  $$;N;YQM$ ##########GIADAN~&= , IPANl=#,#############################  $C$$ ,  $$B$ ,  $$$ COPY ADRESS Z;L\$ (F) \$;N;YQM ##########&IADAN2=& , IPAN2=#,#############################  $C\$ ,  $\$B$ ,  $\$$ COPY ADRESS Z;L\$ ENCODE= \$;YQM ##########&IADPLT&= , IPPLT=#,############################# C\$,\$B,\$ COPY ADRESS Z;LS XOUTPUT\$;YQM ##########&IADOUT&= , IPOUT=#,#############################  $C$$ ,  $$$ B,  $$$ COPY ADRESS ELSE ENDIF END

 $\lambda$ 

 $\left\vert \right\rangle$ 

APPENDIX F

 $\sim$ 

 $\sim$ 

OUTPUT FILE FOR INTERACTIVE RUN

 $\ddot{\phantom{a}}$ 

 $\hat{\mathcal{A}}$ 

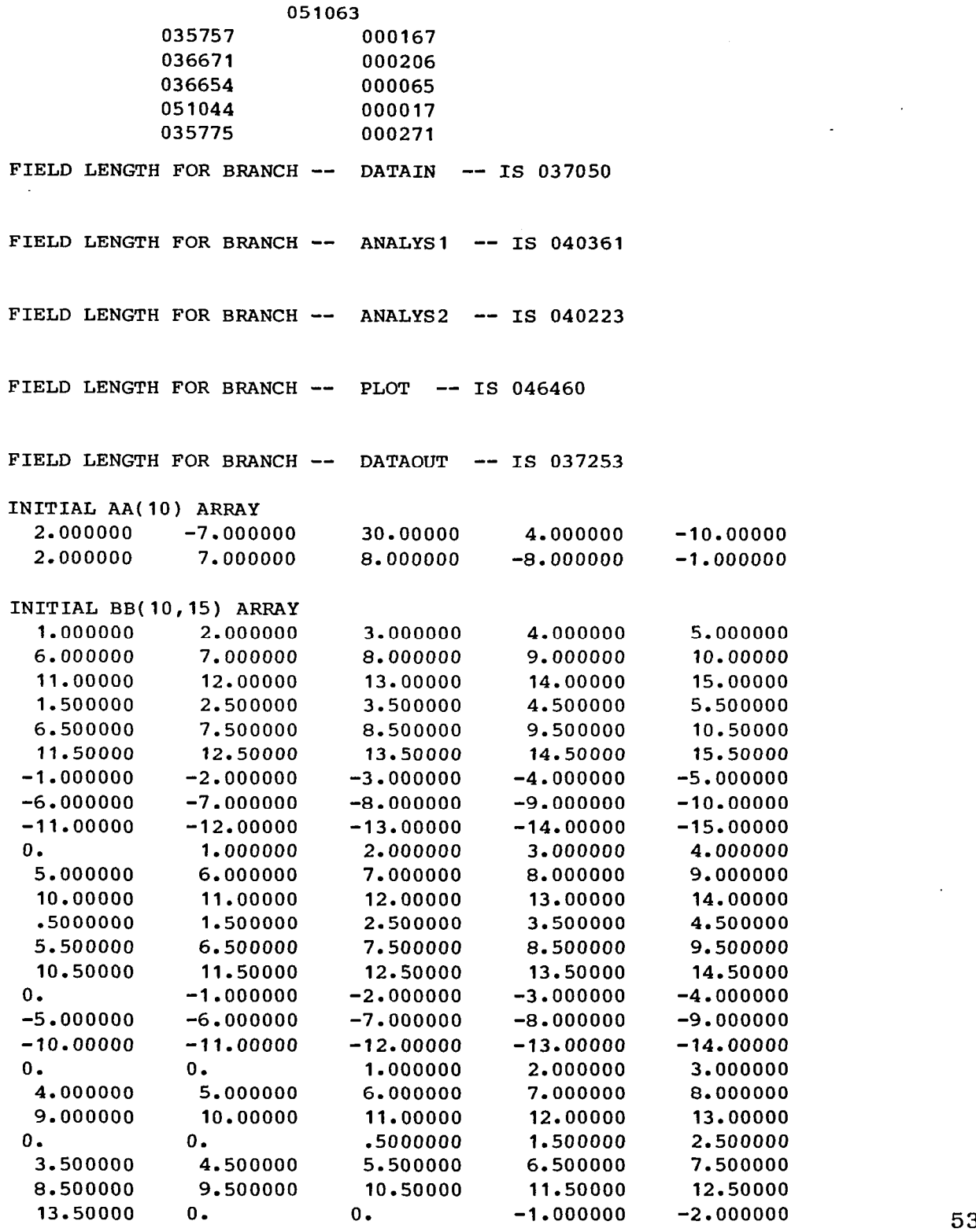

 $\widetilde{\mathbb{C}}^{(1)}$ 

 $\mathbf I$ 

 $\omega_{\rm{max}}$ 

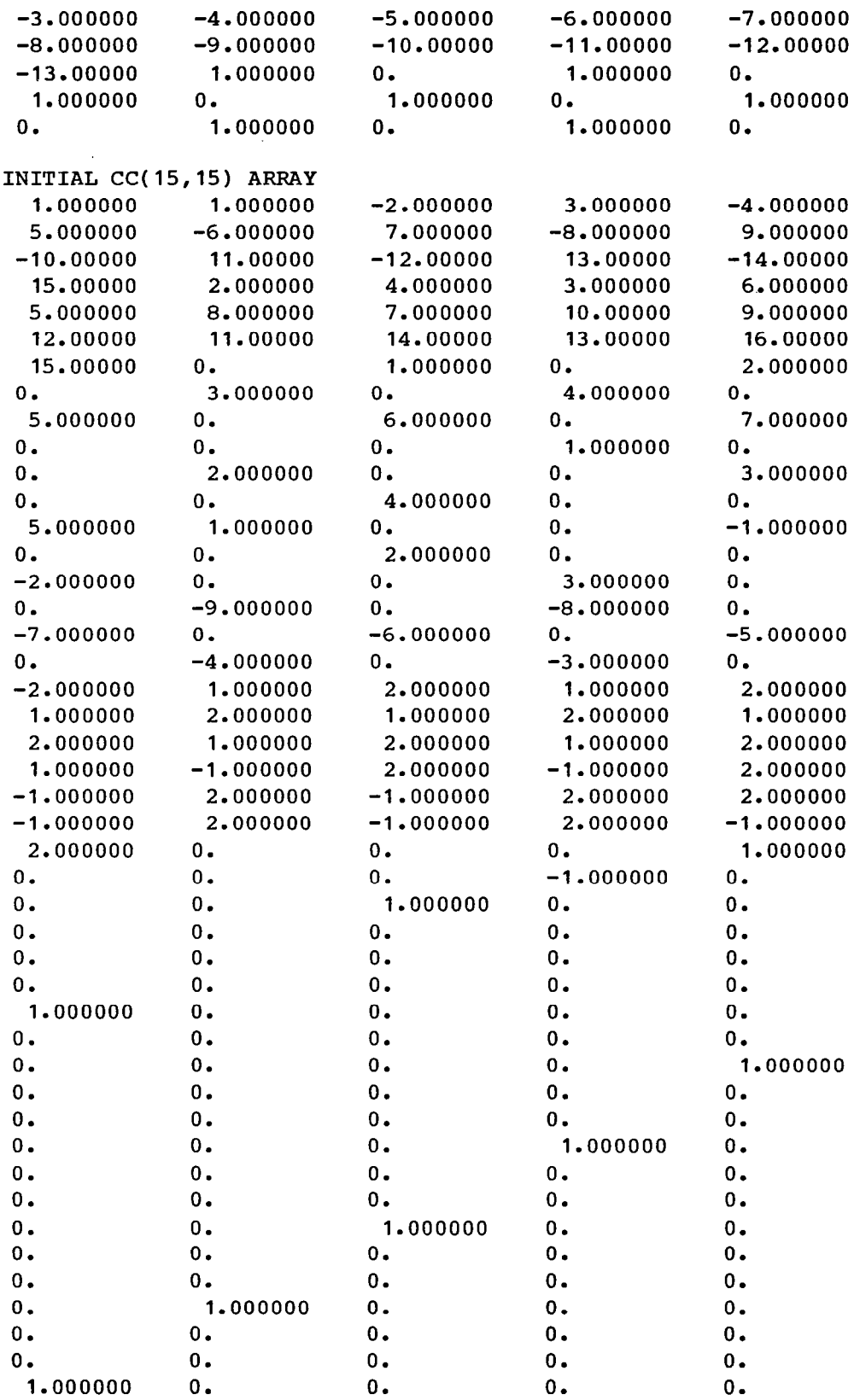

54

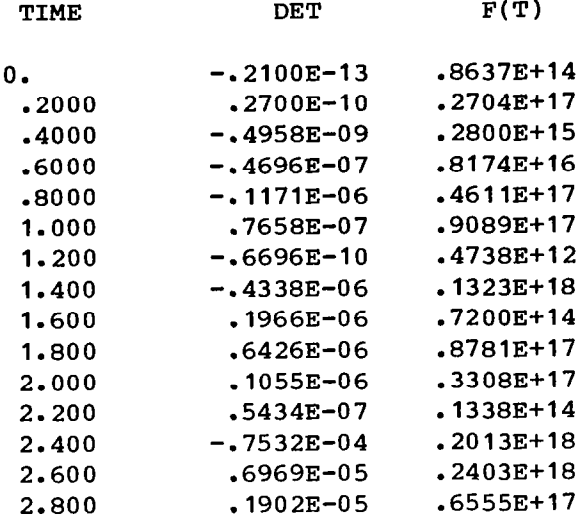

 $\bar{\bar{1}}$ 

 $\mathcal{L}^{\text{max}}_{\text{max}}$ 

APPENDIX G

 $\sim 10^{11}$  km  $^{-1}$ 

 $\sim 10^{-1}$ 

# OUTPUT FILE FOR BATCH RUN

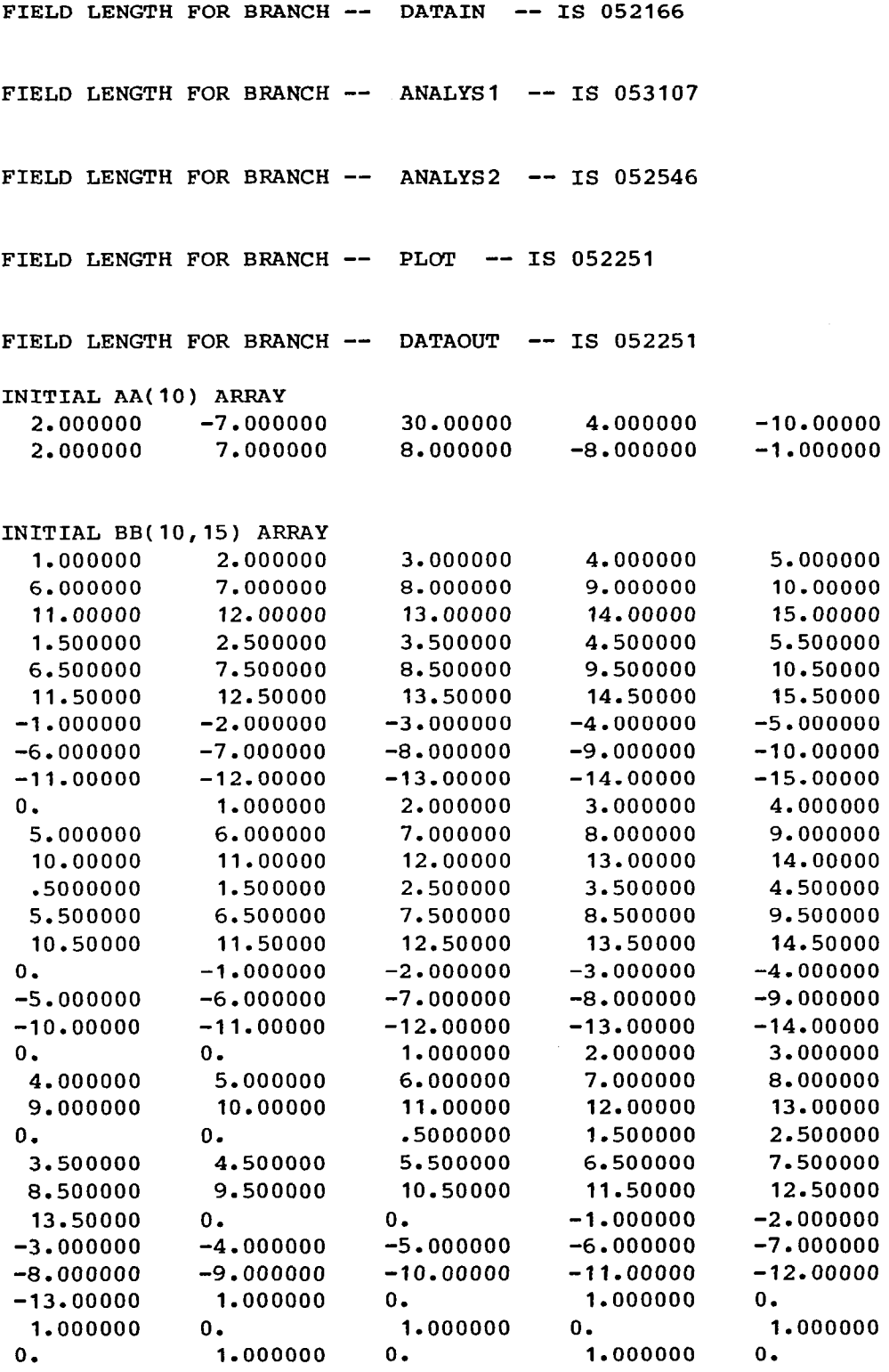

 $\hat{\mathcal{L}}$ 

 $\hat{\mathcal{E}}$ 

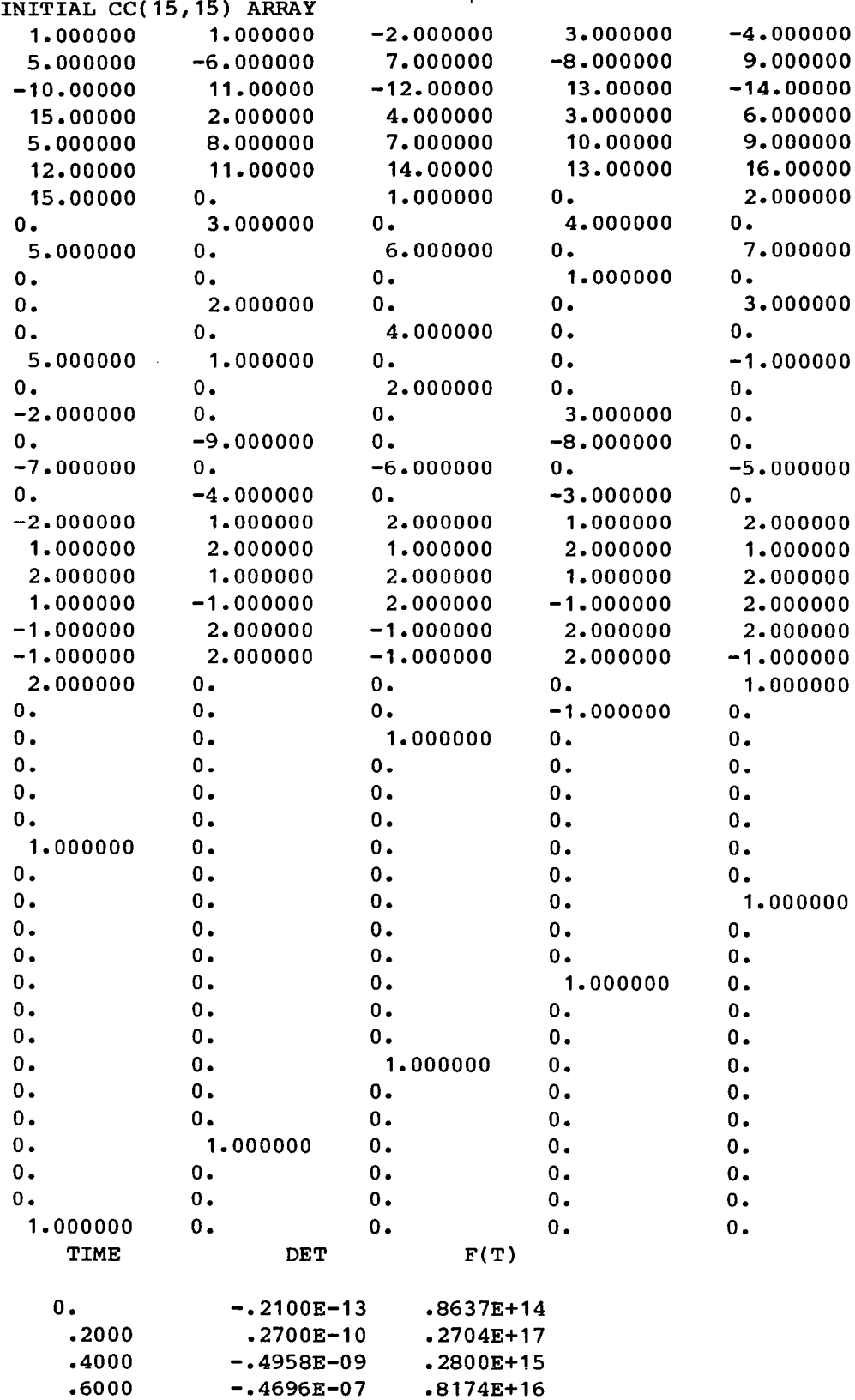

 $\sim$   $\sim$ 

 $\sim$   $\sim$ 

 $\overline{\phantom{a}}$ 

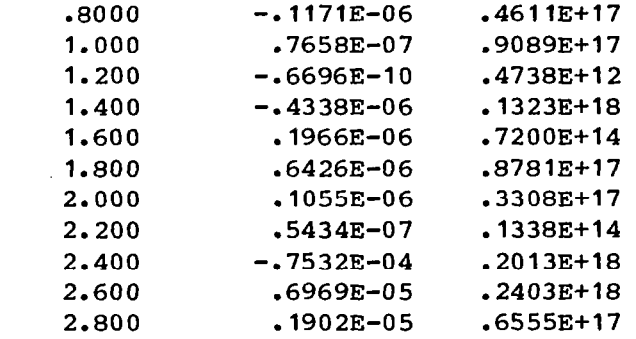

 $\mathcal{L}(\mathcal{A})$  .

 $\sim 10^6$ 

APPENDIX H

 $\sim 40^{\circ}$ 

CONTROL CARD FILE TO EXECUTE PROGRAM FROM RELOCATABLE BINARY

 $\mathcal{L}^{\pm}$ 

.PROC,PROSAM,SAMMAP. REWIND, SAMMAP, SAMABS, LOADIR. GET,LGO=SAMBIN. GET, EDILOAD, BATLOAD. GET,TAPEs=SAMPDAT. ATTACH,FTNMLIB,LRCGOSF/UN=LIBRARY. XEDIT,BATLOAD,L=NOPRINT./CALL EDILOAD/ SEGLOAD,B=SAMABS,I=LOADIR,LO=DT. LDSET,LIB=FTNMLIB/LRCGOSF,MAP=/SAMMAP,PRESET=ZERO. LOAD,LGO. NOGO. XEDIT,SAMMAP,L=NOPRINT,W=132./CALL EDIMAP/ SAMABS. REVERT. \*\*\* END LOAD SEQUENCE FOR SAMABS \*\*\* EXIT. REVERT,ABORT. \*\*\* ERROR IN LOAD SEQUENCE \*\*\*

 $\overline{1}$ 

Note: Binary file SAMBIN was generated using the "static" option on the FTN control card in order to allow for the dynamic data storage allocation:

FTN, I=SAMPLE, B=SAMBIN, STATIC.

The "static" option is unnecessary if employing only variable loading techniques, without dynamic storage allocation.

# REFERENCES

 $\downarrow$ 

- 1. Tiffany, Sherwood H.; Newsom, Jerry R.: Some-Programmi Techniques for Increasing Program Versatility and  $\,$  Effici $\,$ on CDC Equipment. NASA CR-3033, August,1978.
- 2. Control Data Corporation: Cyber Loader Version 1 Reference Manual. Publication No.60429800, 1979.
- 3. Langley Research Center: Graphic Output System Users Guide. NASA Langley Research Center Computer Programming Manual, Vol.IV, 1979.

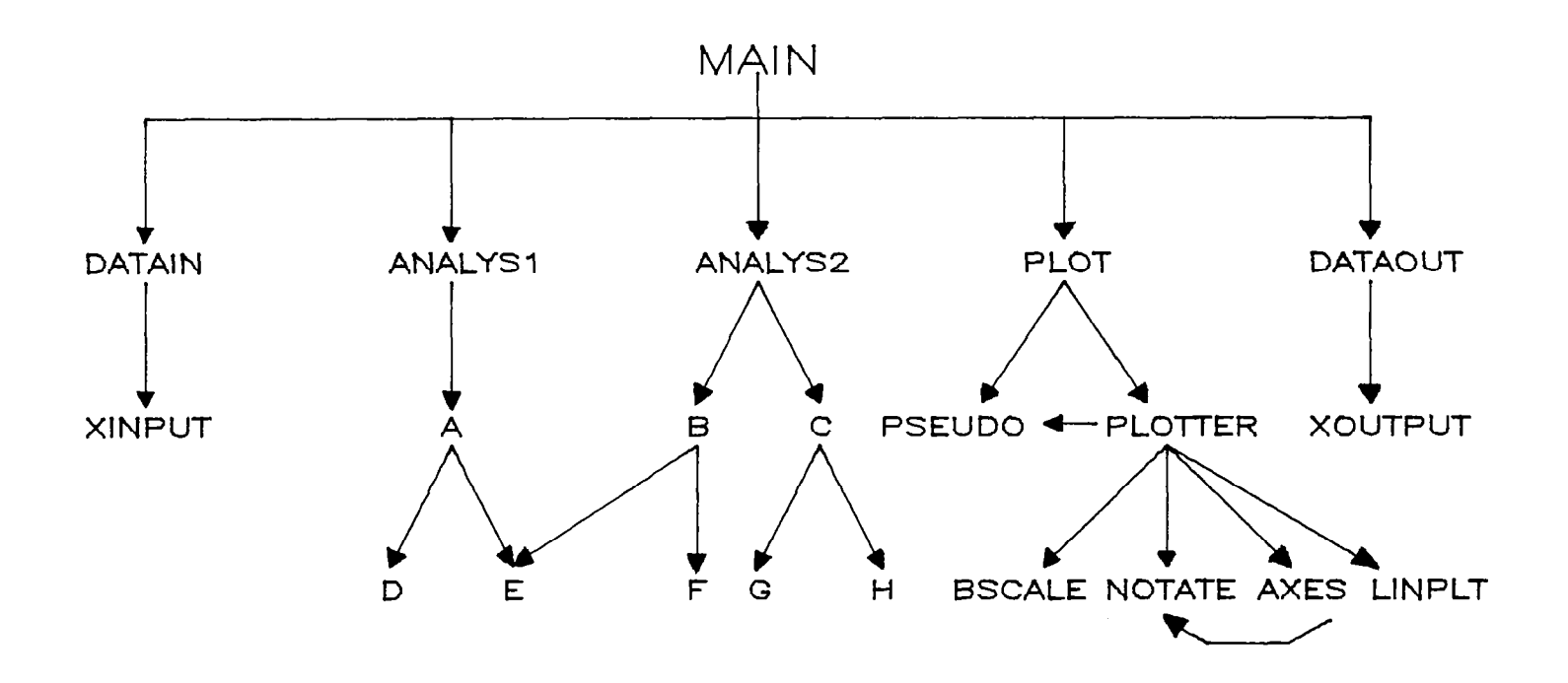

Figure l.- Calling sequence diagram.

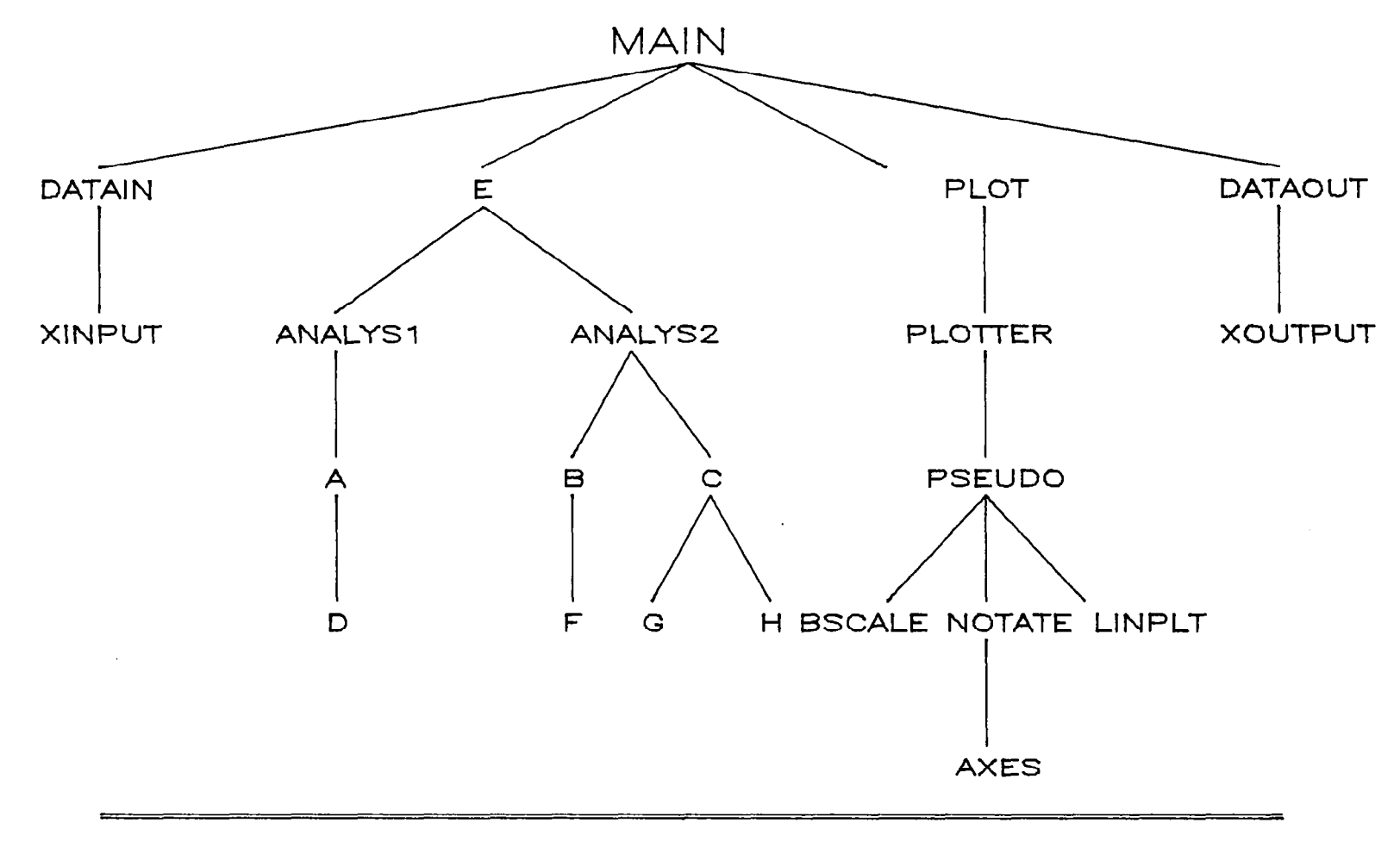

/ /-COMMON

Figure 2.- Branching diagram for interactive run.

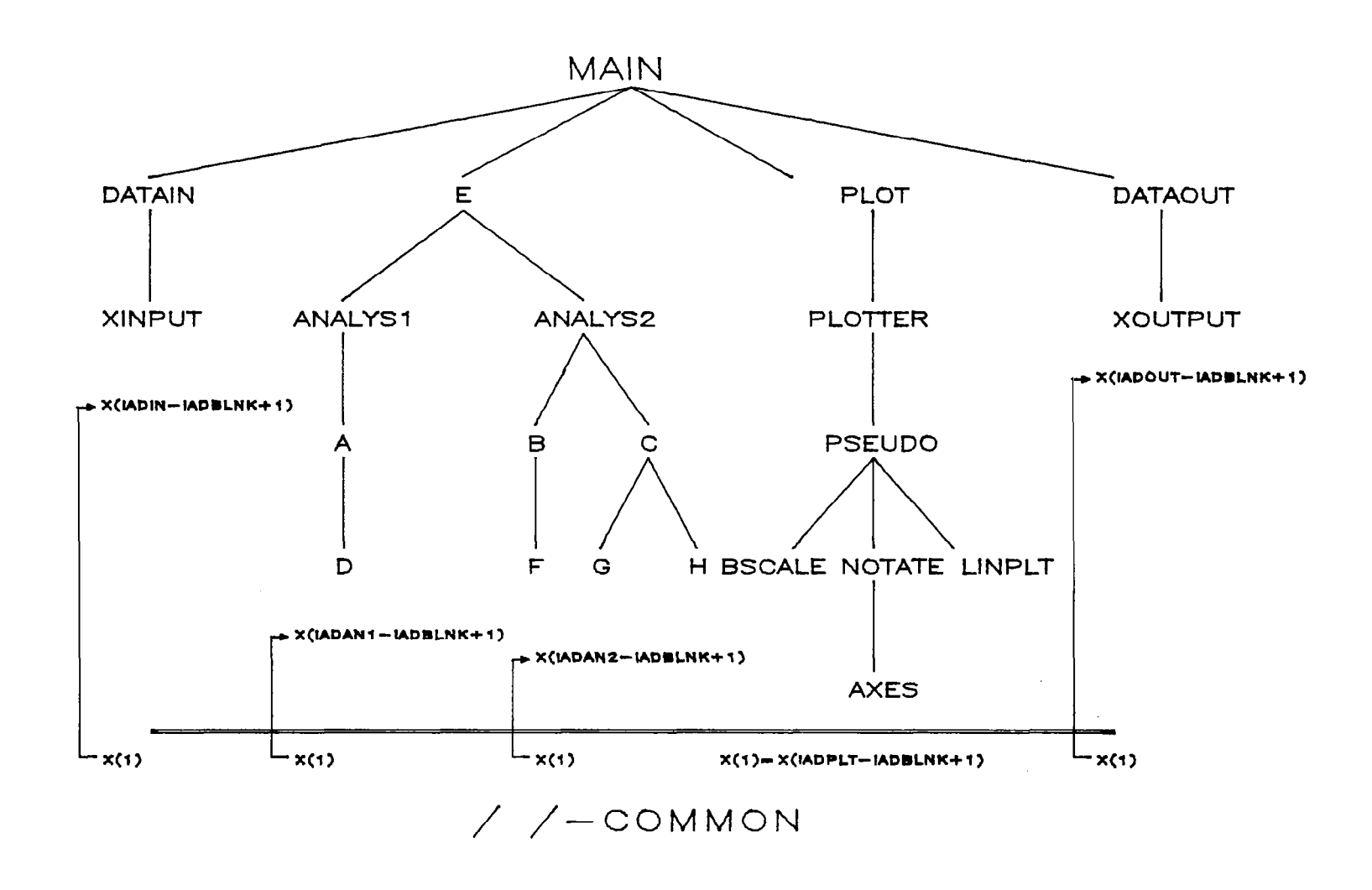

Figure 3.- Beginning data storage addresses for interactive run.

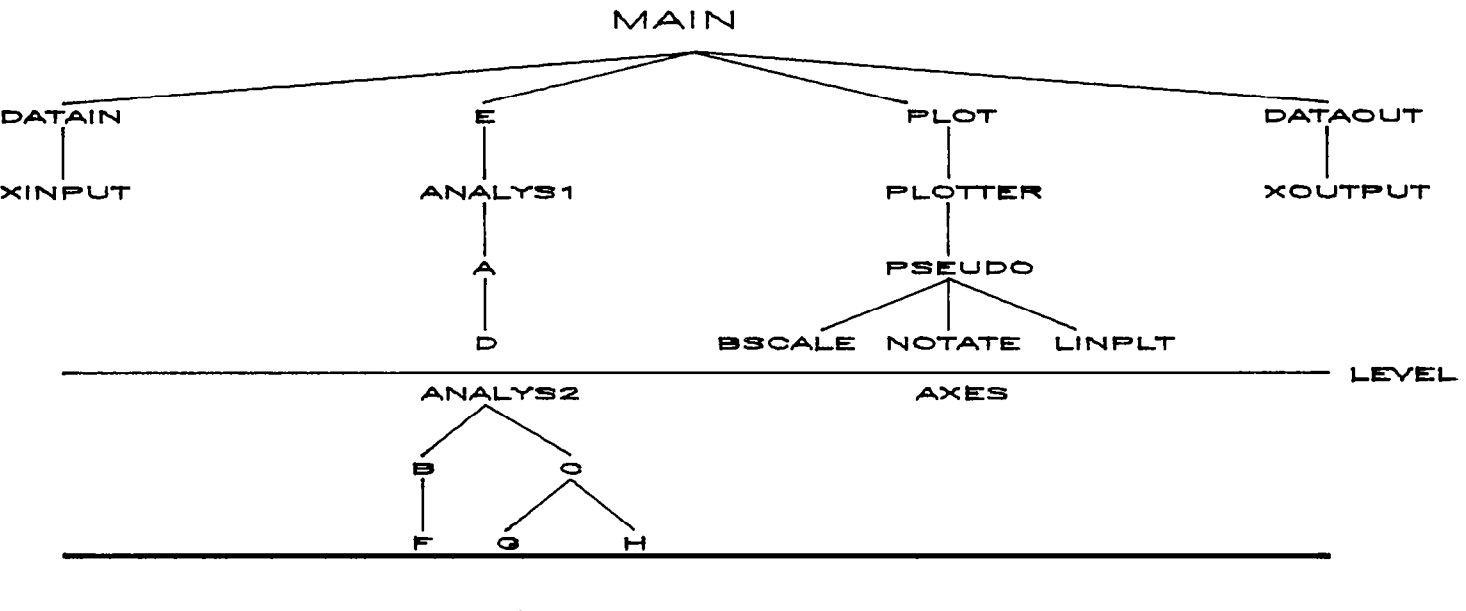

 $\angle$  /-COMMON

# (a) Branch diagram 1

Figure 4.- Possible branching diagrams for batch run.

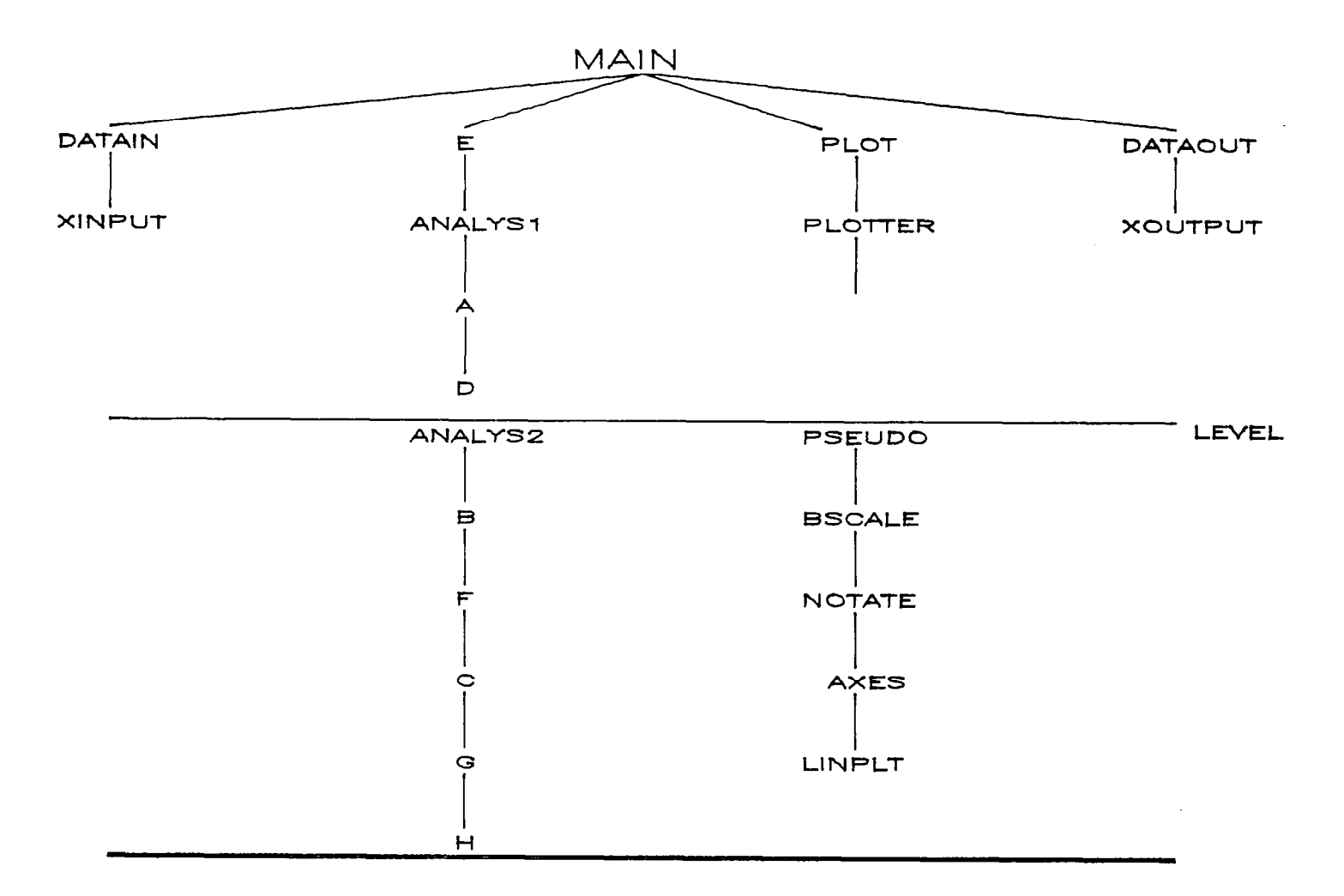

$$
\diagup -\texttt{common}
$$

(b) Branch diagram 2

Figure 4.- Concluded.

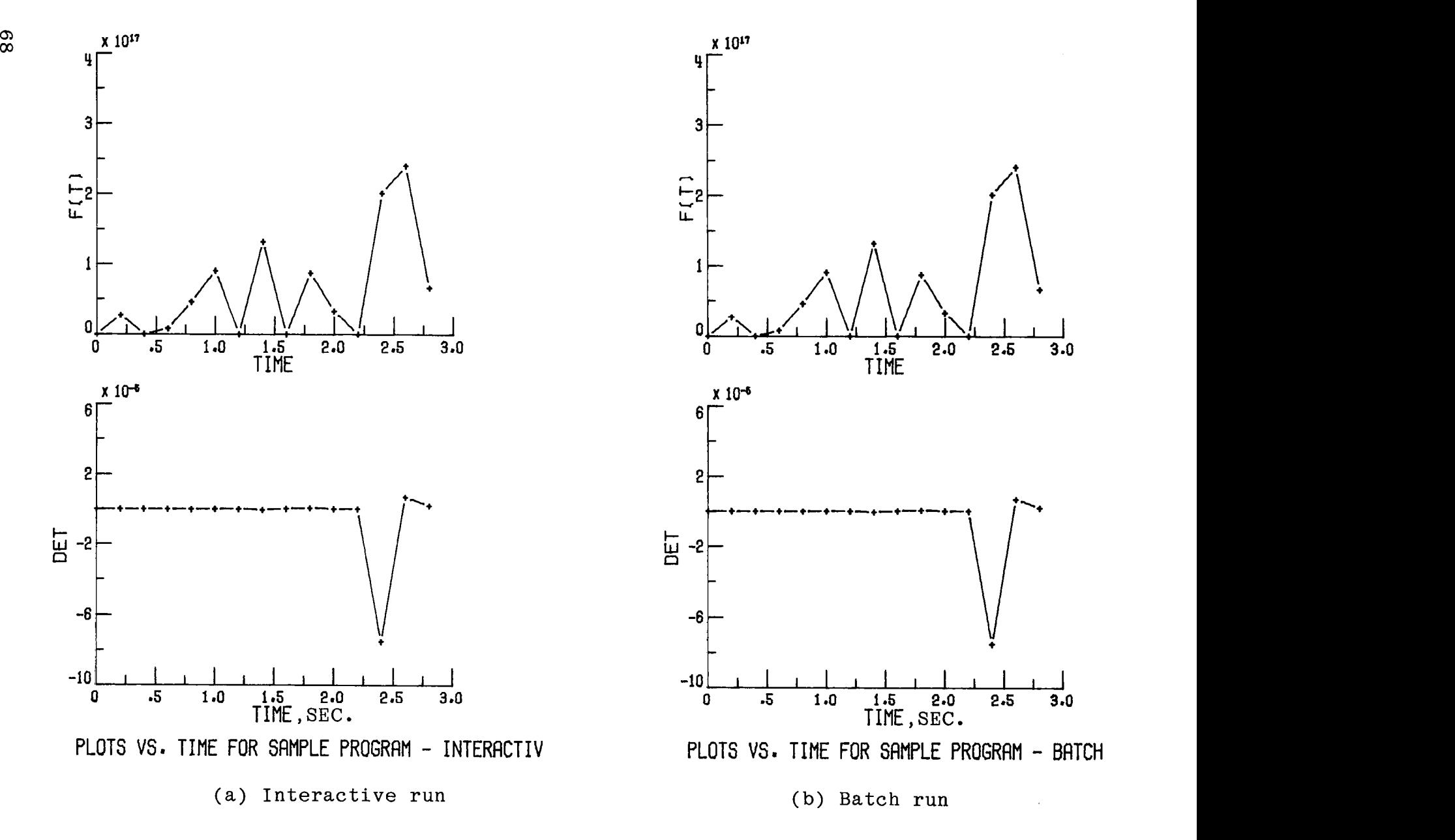

Figure 5.- Sample plots from interactive and batch runs.
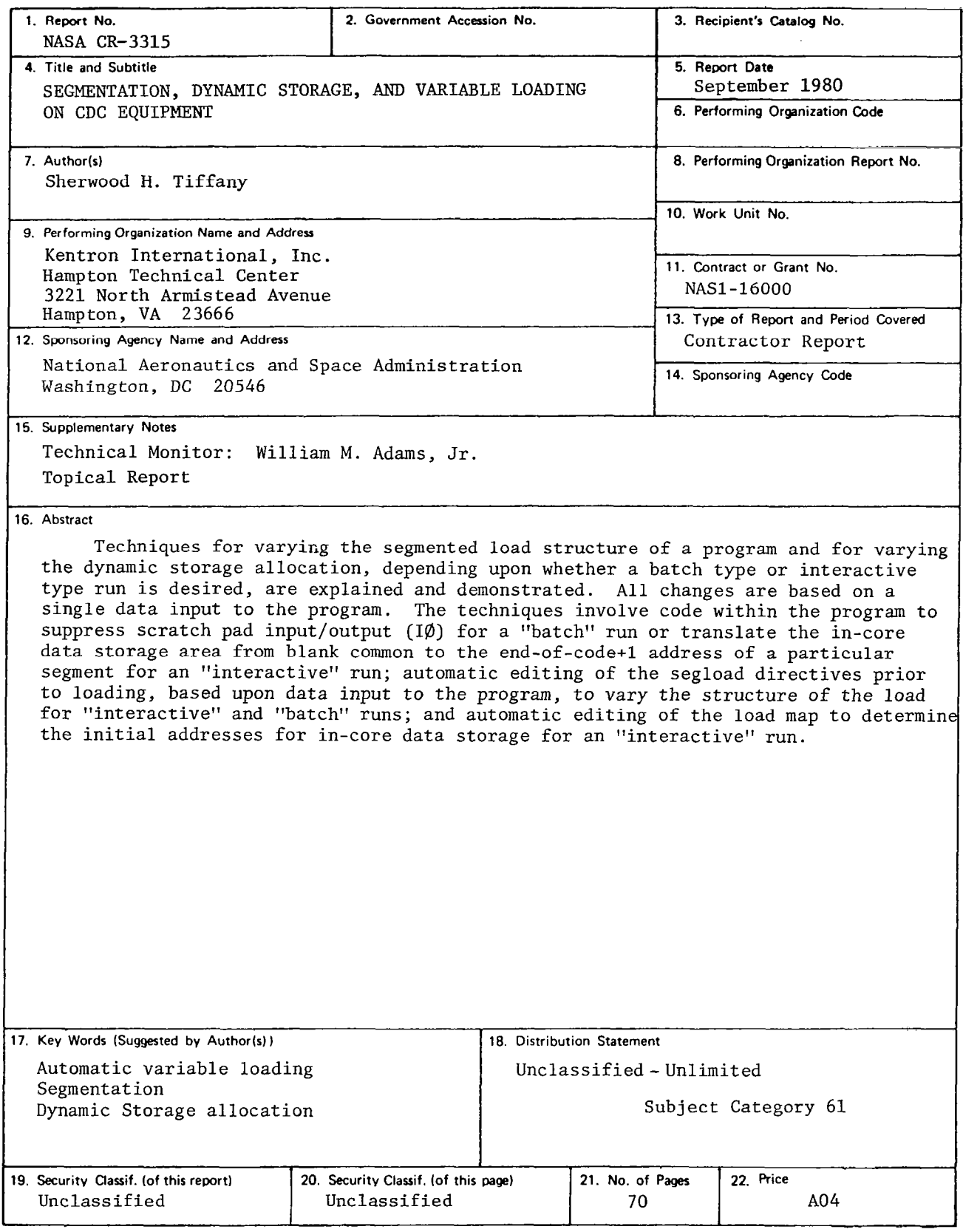

 $\sigma$  , and also a set  $\sigma$ 

 $\overline{\phantom{0}}$ 

ò,

For sale by the National Technical Information Service, Springfield. Virginia 22161

المحمد

 $\frac{1}{2}$